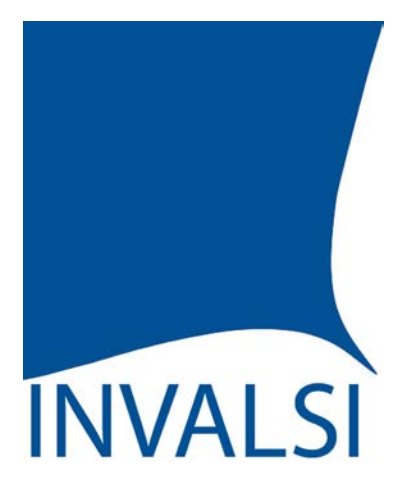

Istituto nazionale per la valutazione del sistema educativo di istruzione e formazione

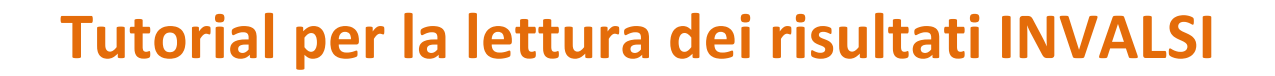

Scuola Primaria: classi Seconde

*--------------------*

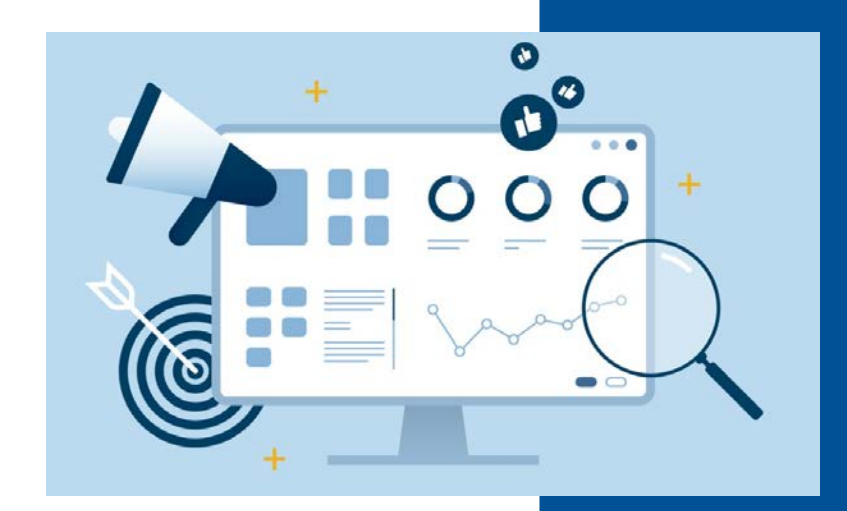

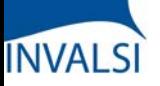

L'INVALSI, nell'intento di fornire informazioni affidabili e utili a orientare le scelte didattiche, restituisce alle scuole, in forma riservata, i dati delle rilevazioni sugli apprendimenti, mettendo a confronto i risultati delle singole classi e della scuola con le medie a livello nazionale, di macro-area e regione, e con quelli di classi e scuole frequentate da studenti comparabili dal punto di vista socio-economico e della preparazione in ingresso.

Questo tutorial è stato realizzato per offrire a Dirigenti Scolastici, Docenti e Presidenti del Consiglio d'Istituto un supporto chiaro e di facile utilizzo per analizzare e riflettere sui risultati conseguiti dagli studenti e restituiti alle scuole al fine di supportare i processi di autovalutazione. Infatti, una corretta lettura dei dati fornisce informazioni fondamentali per il miglioramento e il potenziamento dell'offerta formativa, dei processi organizzativi e delle pratiche didattiche.

Molti dati sono restituiti, opportunamente aggregati, sotto forma sia di tavole che di grafici. Le due rappresentazioni si completano e concorrono a descrivere i risultati conseguiti dalla scuola e dalle singole classi. Se, infatti, le tavole offrono una rappresentazione sistematica dei dati e facilitano la lettura della singola informazione, i grafici hanno il pregio di rappresentare in modo sintetico i dati e di metterli a confronto con più facilità, consentendo così una percezione globale e immediata degli esiti conseguiti dalla scuola e dalle singole classi.

I dati elaborati da INVALSI non vanno visti in un'ottica punitiva o elogiativa, ma finalizzata a una somministrazione e a un'analisi sempre più regolare delle prove all'interno degli istituti, in modo che le informazioni che ne derivano siano sempre più significative per la scuola e per la programmazione delle attività didattiche.

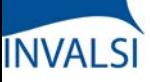

Classi Seconde di Scuola Primaria

Per approfondire (ogni titolo apre un link):

- Il segreto [\(statistico\)](https://www.invalsiopen.it/segreto-statistico-risultati-prove-invalsi/) sui risultati delle Prove INVALSI
- [INVALSI](https://www.invalsiopen.it/invalsi-diventa-opendata/) diventa open data
- Le Prove INVALSI secondo [l'INVALSI](https://www.invalsiopen.it/area-prove/invalsi-secondo-invalsi-per-saperne-di-piu/)
- Cos'è l'Area [Prove](https://www.invalsiopen.it/area-prove/cosa-e-area-prove-nazionali/)
- Perché le Prove [INVALSI](https://www.invalsiopen.it/area-prove/perche-le-prove-invalsi/)
- Cosa [misurano](https://www.invalsiopen.it/prove/cosa-misurano-le-prove/) le Prove
- Si fa presto a dire quiz! (Biografia di un quesito di [Matematica\)](https://www.invalsiopen.it/biografia-quesito-matematica/)

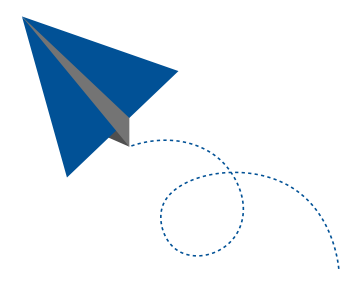

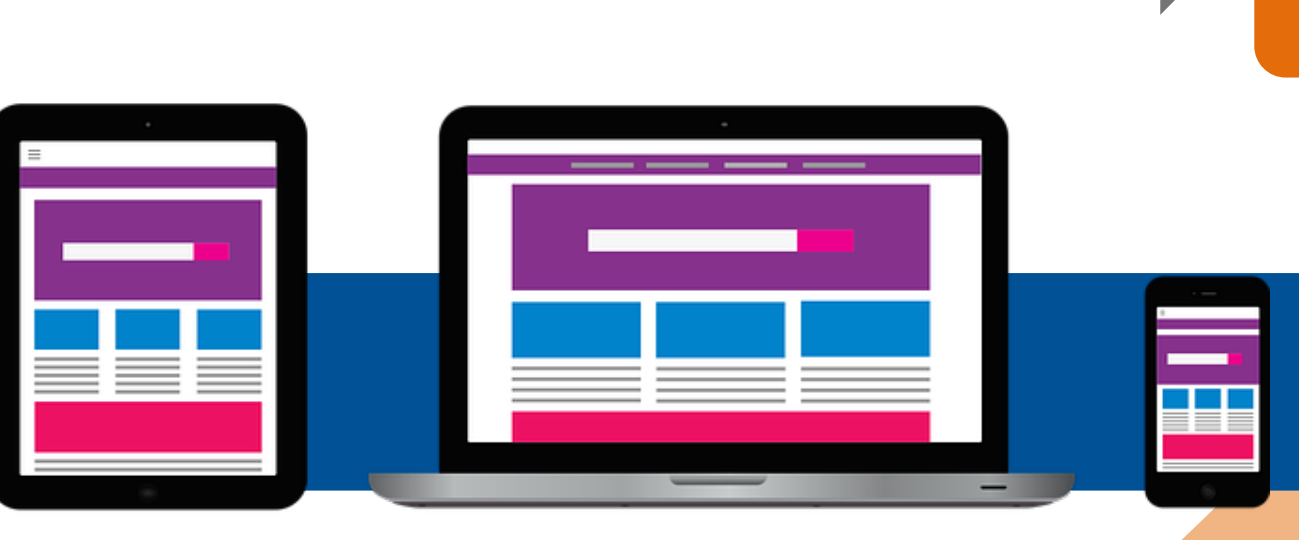

Classi Seconde di Scuola Primaria

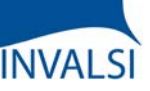

# **PROFILI DI ACCESSO – L'ACCESSO AI DATI È APERTO A …**

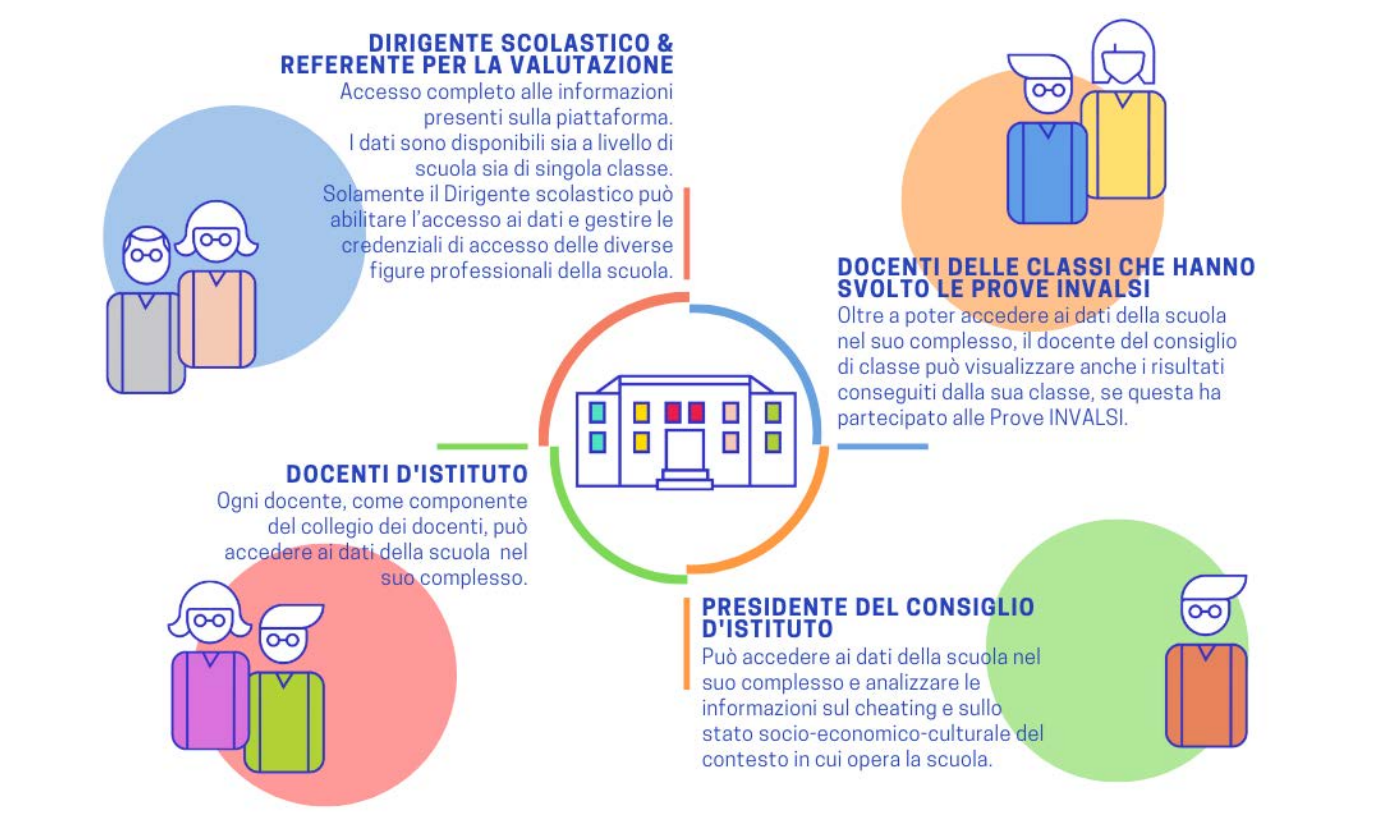

Per ogni istituzione scolastica, l'accesso ai dati è aperto al Dirigente Scolastico, al Referente per la Valutazione, al Presidente del Consiglio d'Istituto e a tutti i Docenti.

- Il Dirigente Scolastico e il Referente per la Valutazione possono accedere a tutti i dati;
- Il Docente membro di un Consiglio di Classe i cui studenti hanno svolto per quell'anno le prove INVALSI può accedere ai dati della scuola nel suo complesso così come visualizzare le informazioni specifiche per la classe in cui insegna;
- Il Docente membro del Collegio dei Docenti (ma non di un Consiglio di Classe i cui studenti hanno svolto per quell'anno le prove INVALSI) può accedere ai dati della scuola nel suo complesso (senza visualizzare informazionispecifiche per ogni singola classe);
- Il Presidente del Consiglio d'Istituto ha accesso ai dati della scuola nel suo complesso (senza visualizzare informazionispecifiche per ogni singola classe).

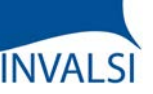

Classi Seconde di Scuola Primaria

# **PROFILI DI ACCESSO – L'ACCESSO AI DATI È APERTO A …**

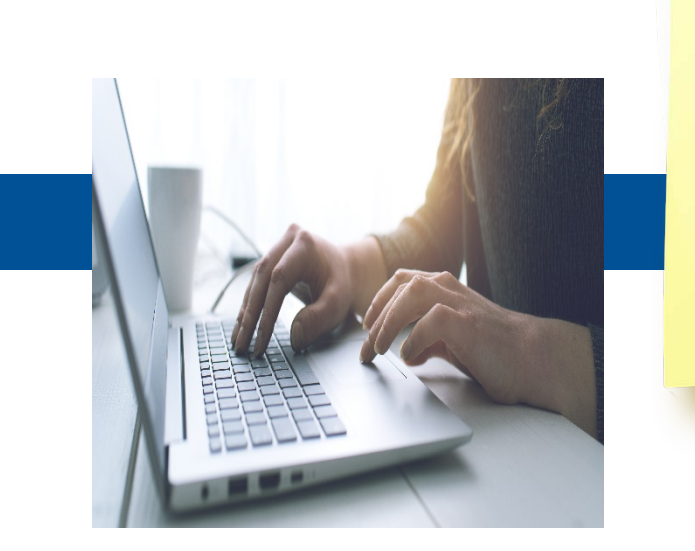

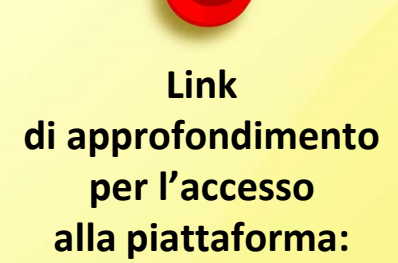

Allegato 1

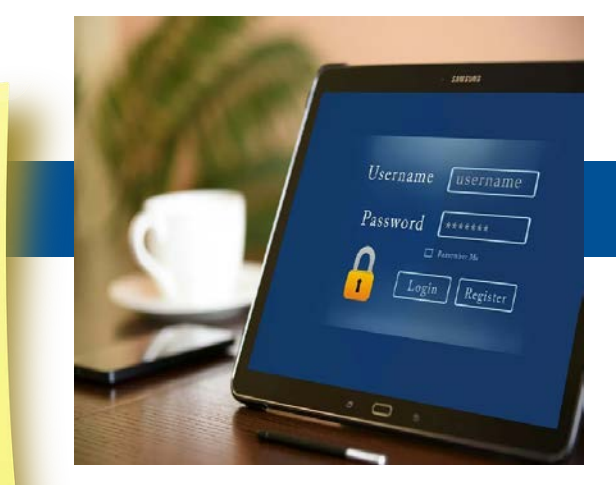

Gestione password e accessi alle Restituzioni Dati

ATTENZIONE - Il Dirigente Scolastico e il Referente per la Valutazione accedono ai dati attraverso l'inserimento del proprio codice fiscale e della password assegnata da INVALSI in passato. Il Dirigente Scolastico abilita i diversi profili (Docenti di Classe, Docenti d'Istituto, Presidente del Consiglio d'Istituto) e fornisce le credenziali per l'accesso ai dati tramite il pulsante «Gestione password e accessi alla Restituzione Dati» dopo aver acceduto all'area di restituzione dati.

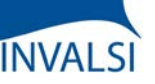

Classi Seconde di Scuola Primaria

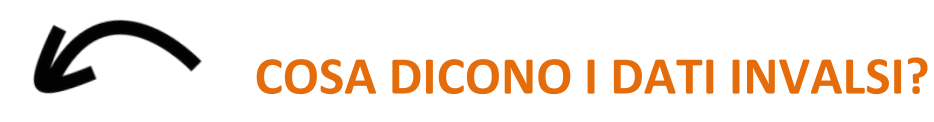

### *Scuola*

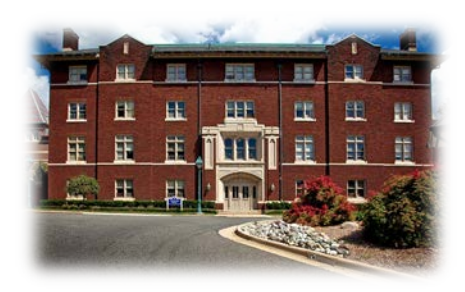

Qual è l'andamento **complessivo** dei livelli di apprendimento degli studenti della **mia scuola** e delle **singole classi** rispetto alla **media dell'Italia**, della **macro-area** geografica e della **regione** a cui la mia scuola appartiene?

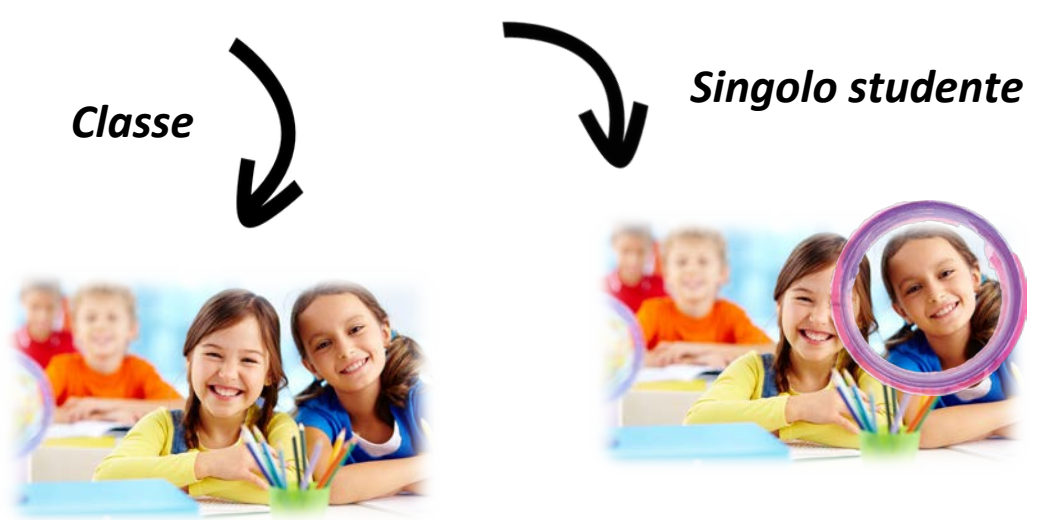

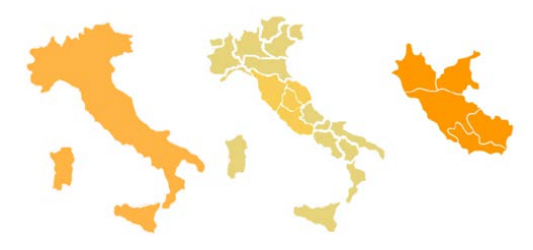

Quali sono i risultati delle prove di **Italiano** e di **Matematica** della **mia classe** e di ogni **suo singolo studente**?

I dati restituiti da INVALSI riguardano fondamentalmente tre aspetti:

- l'andamento complessivo dei livelli di apprendimento degli studenti della scuola rispetto alla media dell'Italia, della macro-area geografica e della regione di appartenenza;
- l'andamento delle singole classi nelle prove di Italiano, di Matematica e, se prevista, di Inglese (Lettura e Ascolto) nel loro complesso;
- l'andamento della singola classe e dei singoli studenti in ogni prova.

ATTENZIONE – I dati restituiti riguardano unicamente gli studenti che svolgono la prova standard (eventualmente anche con strumenti compensativi) e le cui risposte sono state riportate nel modulo web in sede di tabulazione.

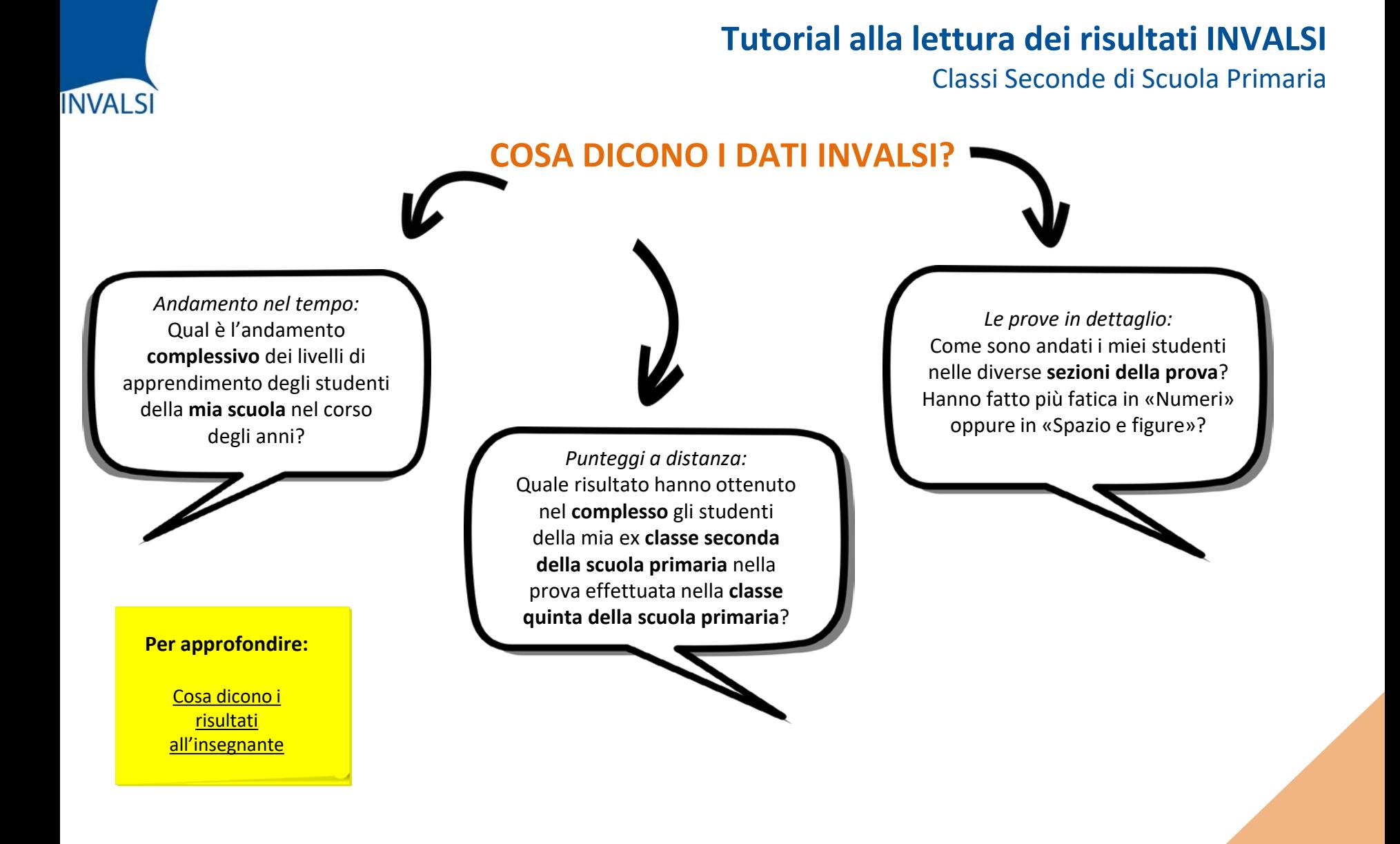

È inoltre possibile accedere a ulteriori dati che consentono di avere una visione più ampia della variazione nel tempo dei risultati conseguiti dalla scuola. La lettura e l'interpretazione delle tavole e dei grafici possono essere quindi sia un utile strumento di diagnosi per arricchire l'offerta formativa all'interno della scuola, sia un mezzo per individuare aree di eccellenza e di criticità al fine di potenziare e migliorare l'azione didattica.

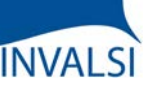

Classi Seconde di Scuola Primaria

# **PROVE CARTACEE E PROVE AL COMPUTER**

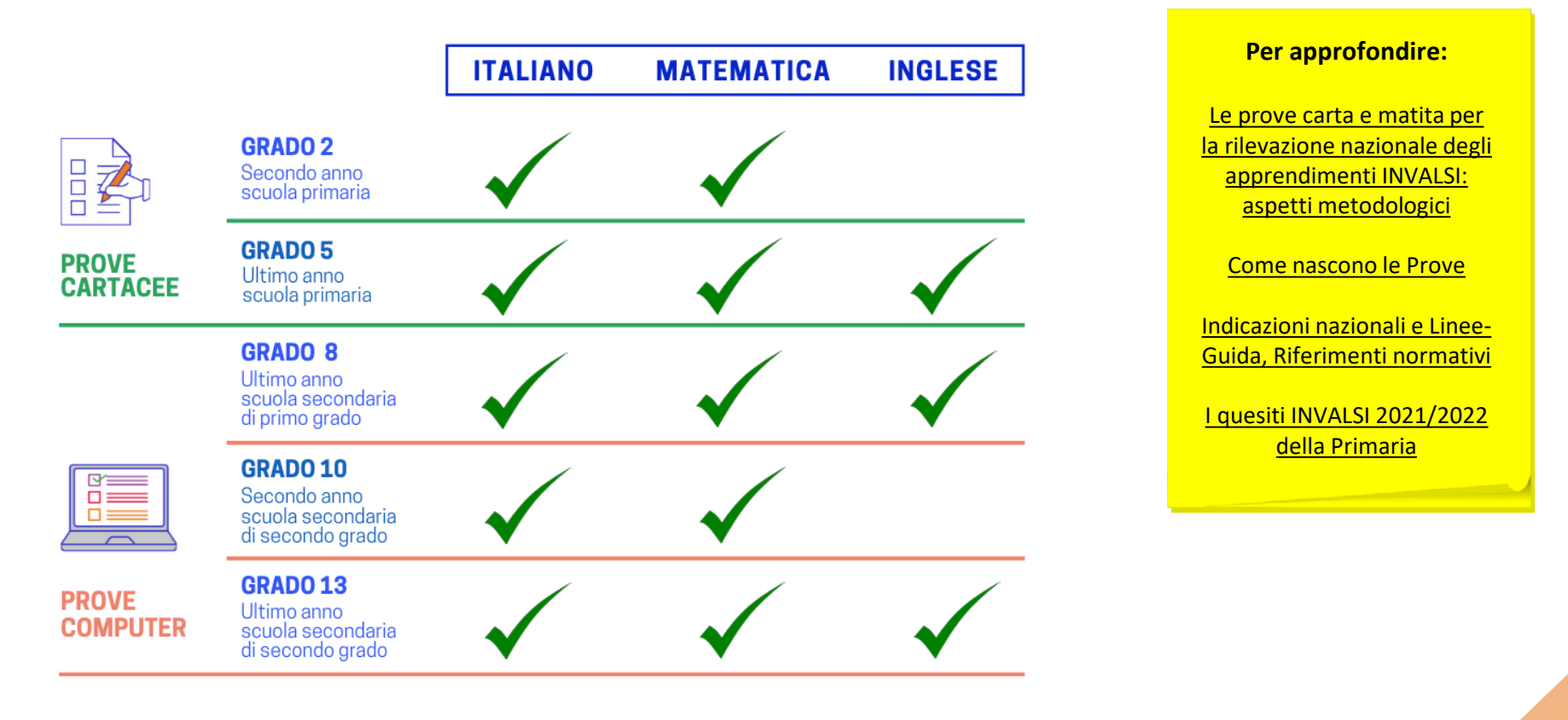

Fino all'a.s. 2016/17, le prove INVALSI sono state somministrate in forma cartacea per tutte le classi coinvolte. A partire dall'a.s. 2017/18, il Decreto Legislativo n. 62 del 13 aprile 2017 ha previsto due differenti modalità: formato cartaceo alla scuola primaria e a computer (prove CBT, ovvero Computer Based Test) nella scuola secondaria di primo e secondo grado.

Il diverso formato, cartaceo e digitale, attraverso cui le prove sono state somministrate agli studenti, ha comportato anche una differenza non solo nelle modalità di costruzione delle prove ma anche di restituzione dei dati. Pertanto, a seconda del tipo di prova somministrata, alcuni dati vengono resi disponibili per tutte le classi coinvolte, mentre altri solo per alcune classi.

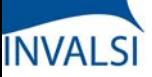

Classi Seconde di Scuola Primaria

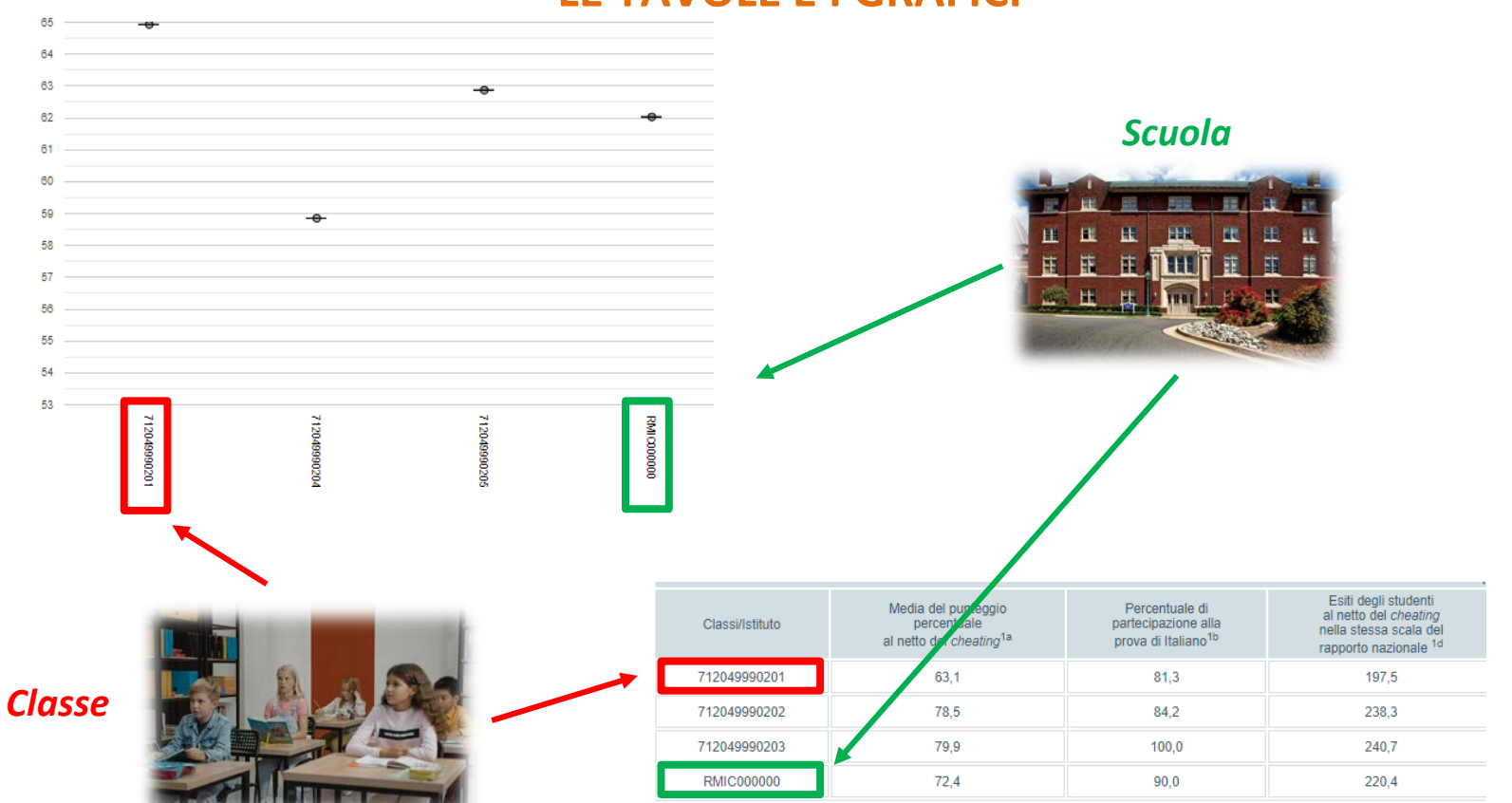

**LE TAVOLE E I GRAFICI**

In tutte le tavole e i grafici, le classi sono identificate dal codice, creato da INVALSI, che è stato loro attribuito quando hanno sostenuto la prova, mentre la scuola è identificata dal suo codice meccanografico.

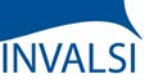

### Classi Seconde di Scuola Primaria

# **DATI ANAGRAFICI**

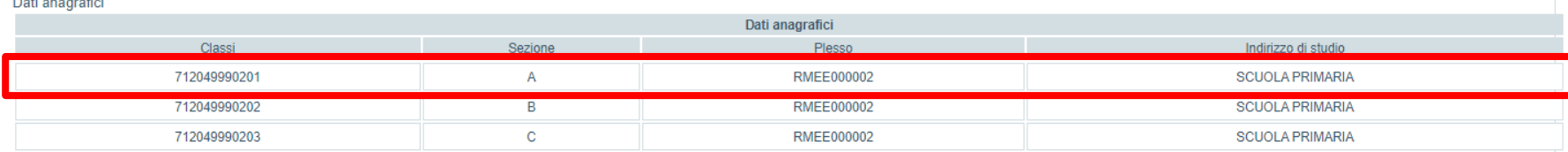

La tabella con i dati anagrafici permette di associare ogni codice classe assegnato da INVALSI con la relativa sezione e il plesso di appartenenza (attraverso il codice meccanografico dello specifico plesso).

Ad esempio, nella tavola a video, la classe 7120499990201 non è altro che la sezione A il cui plesso ha il meccanografico RMEE000002.

ATTENZIONE - In questo tutorial sono stati utilizzati codici fittizi e di conseguenza tavole e grafici sono stati realizzati con dati esemplificativi di esiti conseguiti da studenti di una scuola "virtuale".

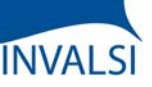

Classi Seconde di Scuola Primaria

# **PUNTEGGI GENERALI**

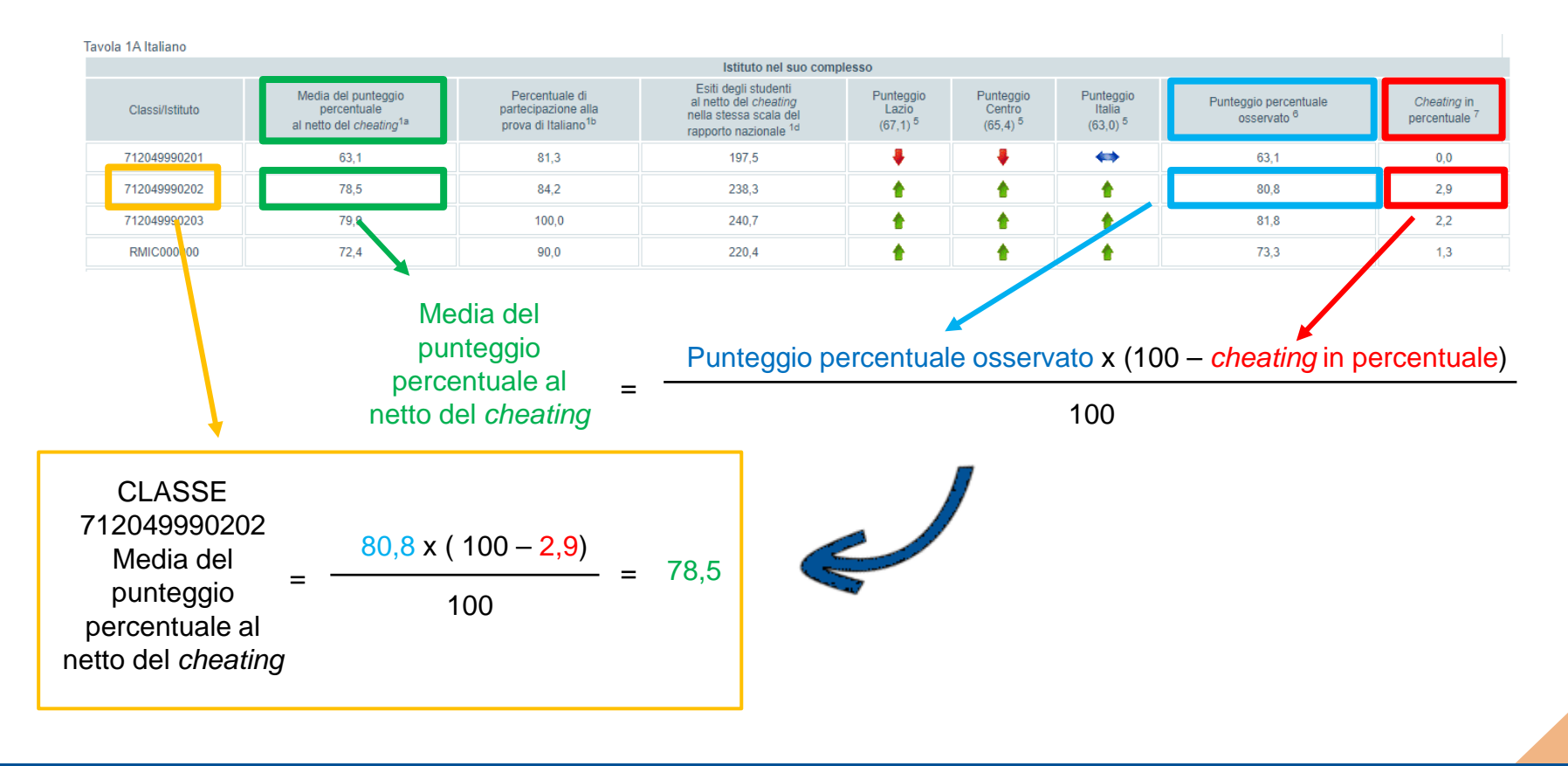

Le prime due tavole restituiscono, con le stesse modalità, i risultati generali conseguiti dagli alunni nella prova di Italiano e nella prova di Matematica per ogni singola classe e per la scuola nel suo complesso.

Nell'intento di fornire dati il più possibile reali, la media del punteggio (seconda colonna, in verde), ovvero la percentuale di risposte corrette, è riportata al netto del *cheating*, il cui valore è indicato nell'ultima colonna (in rosso) della tavola. La media del punteggio percentuale al netto del *cheating* è stata ottenuta calcolando il prodotto fra il punteggio percentuale osservato (penultima colonna, in azzurro) e la differenza fra 100 e il valore del *cheating* in percentuale, il tutto diviso per 100.

Nell'esempio a video la formula è applicata alla classe 712049990202.

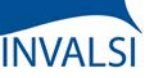

Classi Seconde di Scuola Primaria

# **PUNTEGGI GENERALI**

Tavola 1A Italiano

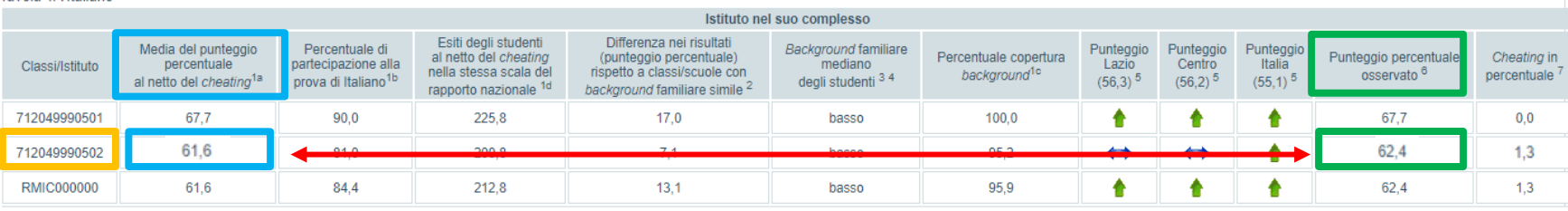

Può accadere che i punteggi alle prove restituiti da INVALSI non coincidano con quelli calcolati autonomamente dalla scuola. In questo caso, nel considerare i punteggi pubblicati, è necessario tenere conto che:

- il punteggio per le classi II e V primaria è corretto in base al *cheating*;
- nel calcolo del punteggio gli item non hanno tutti lo stesso peso (alcune batterie di item si considerano aggregate);
- per conoscere le aggregazioni di batterie di item è necessario scaricare i microdati e prendere visione del foglio denominato "tracciato";
- a parte i casi di *cheating* sovrastimato (da comunicare ufficialmente da parte del Dirigente scolastico) non sono previste modifiche ai dati pubblicati.

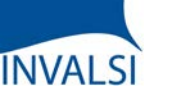

Classi Seconde di Scuola Primaria

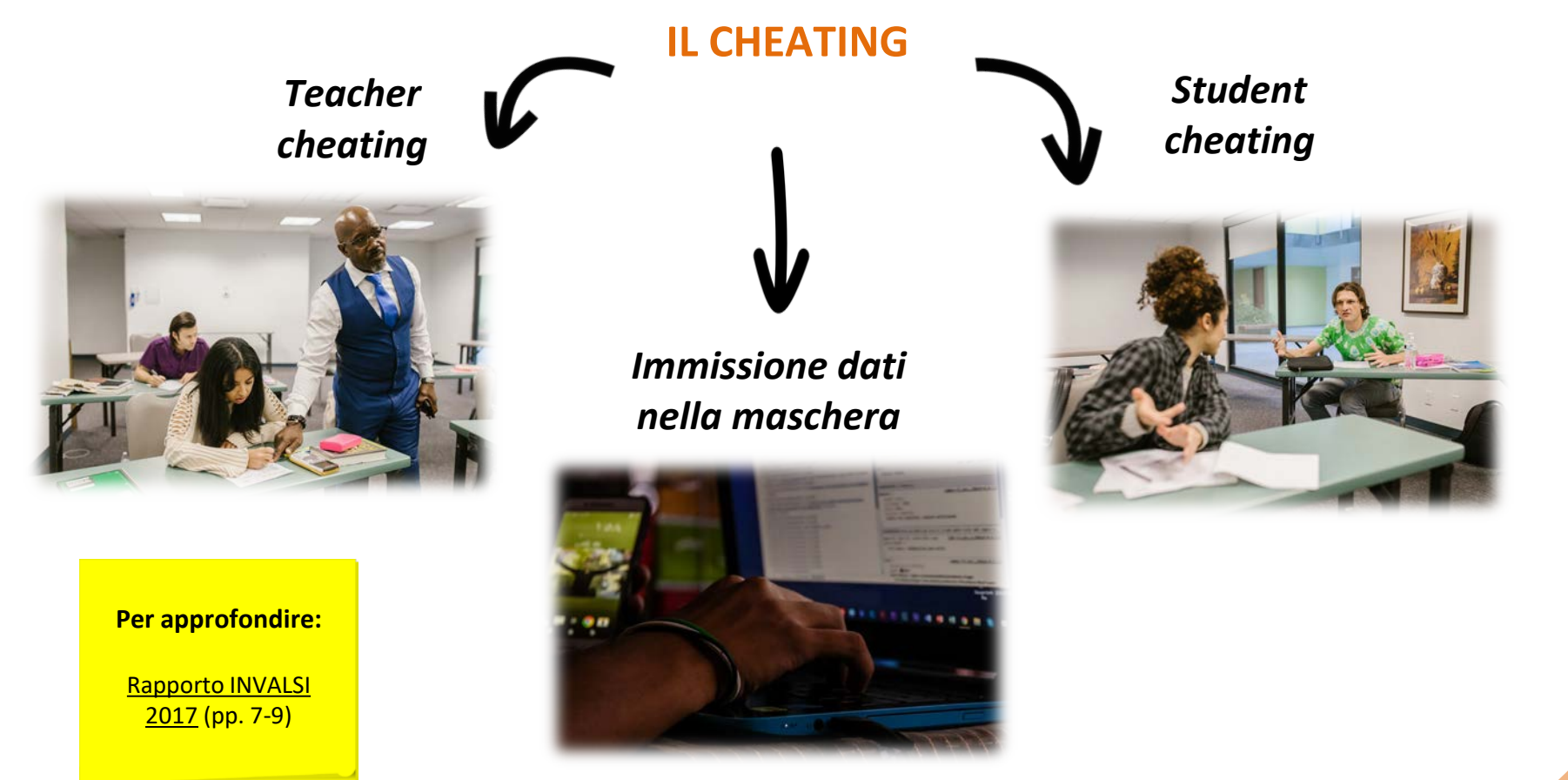

Il *cheating* (letteralmente: barare, imbrogliare) è un fenomeno rilevato attraverso un controllo di tipo statistico sui dati e si riferisce a quei comportamenti "impropri" tenuti nel corso della somministrazione cartacea delle prove INVALSI. È stato infatti osservato come in alcuni casi, e secondo modi e forme differenti, gli studenti forniscano risposte corrette non in virtù delle loro conoscenze, ma perché copiate da altri studenti o da libri e altre fonti (*student cheating*) o, persino, suggerite più o meno esplicitamente dai docenti (*teacher cheating*) o ancora, infine, in fase di immissione dati nella maschera predisposta dall'INVALSI per la raccolta dei risultati delle prove.

L'effetto del *cheating* è misurato mediante un indicatore percentuale che esprime quale parte del punteggio osservato è mediamente da attribuire alle predette anomalie.

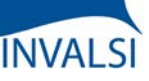

Classi Seconde di Scuola Primaria

# **PUNTEGGI GENERALI**

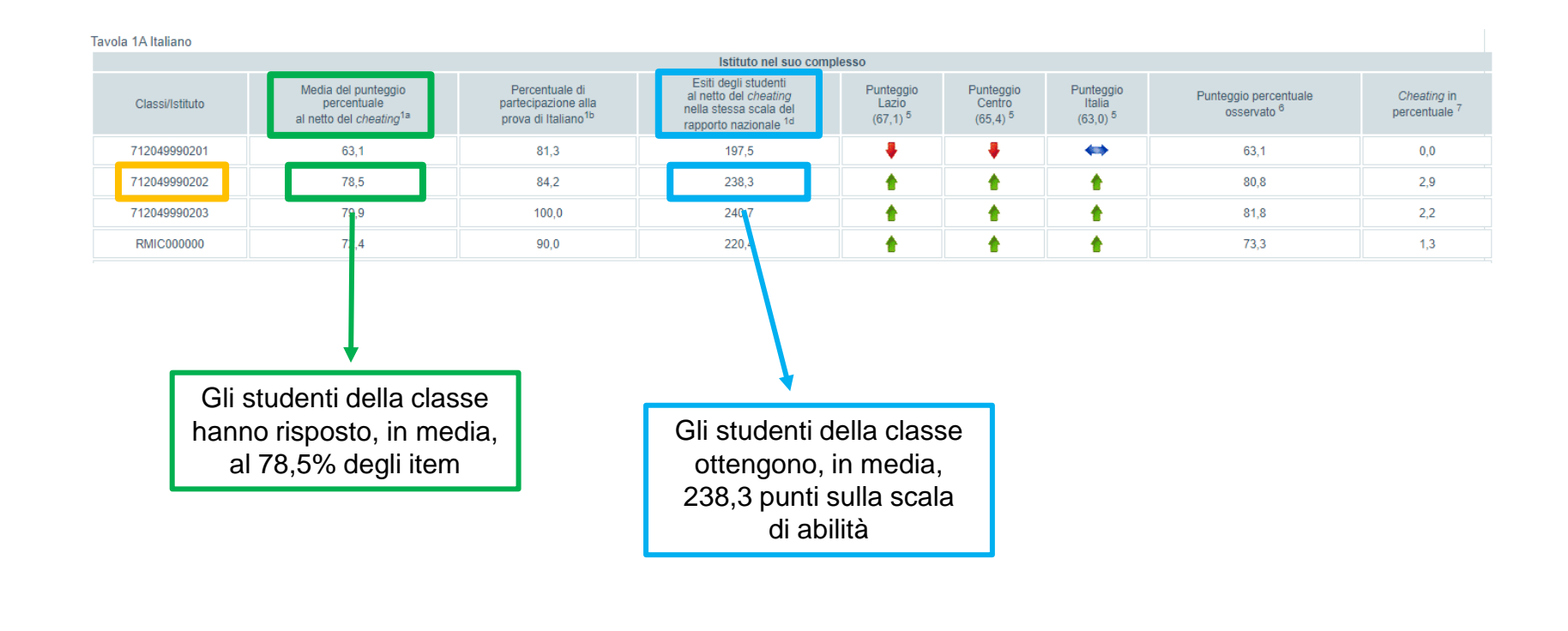

I risultati delle prove, al netto del *cheating*, sono riportati non solo in termini di percentuale di risposte corrette, ma anche su una scala di abilità (punteggio di Rasch, colonna evidenziata in azzurro).

La semplice percentuale di risposte corrette per ciascuna classe non tiene conto del livello di difficoltà di ciascuna domanda a cui gli studenti di quella classe hanno risposto; la modalità in cui viene calcolato il punteggio di Rasch, invece, permette di avere una misura del livello di abilità degli studenti di una determinata classe, poiché il punteggio riportato tiene conto anche del livello di difficoltà delle singole domande (ogni quesito ha uno specifico livello di difficoltà e, pertanto, ha un valore di punteggio differente).

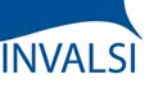

Classi Seconde di Scuola Primaria

# **PUNTEGGI GENERALI**

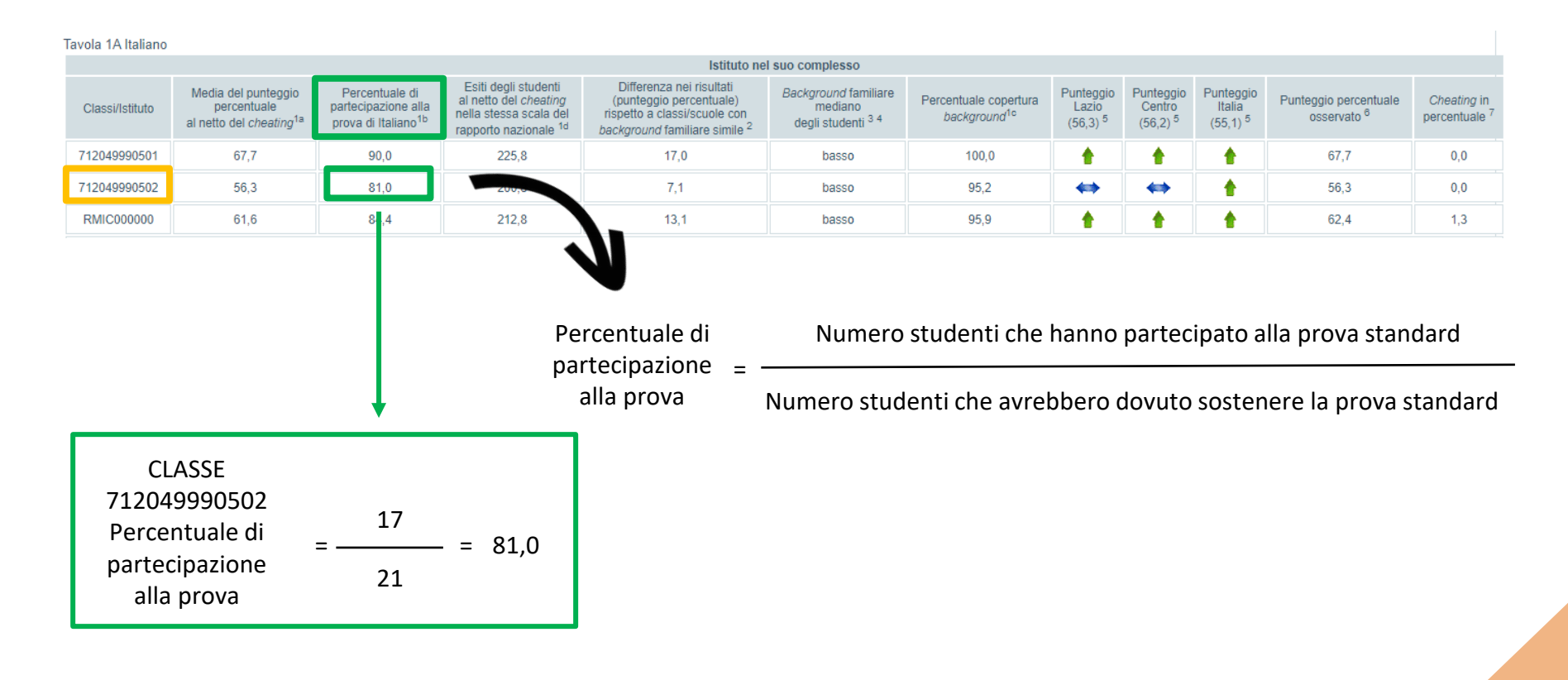

Nella terza colonna appare la percentuale di studenti che hanno partecipato alla prova rispetto a coloro che avrebbero dovuto sostenerla, in base alle informazioni fornite dalla segreteria al momento dell'iscrizione.

ATTENZIONE - Non si restituisce il punteggio a livello di classe quando la partecipazione alla prova è inferiore al 50%; non si restituisce il punteggio a livello di istituto quando i dati validi si riferiscono a meno del 50% del numero totale di alunni della scuola.

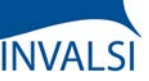

Classi Seconde di Scuola Primaria

# **PUNTEGGI GENERALI**

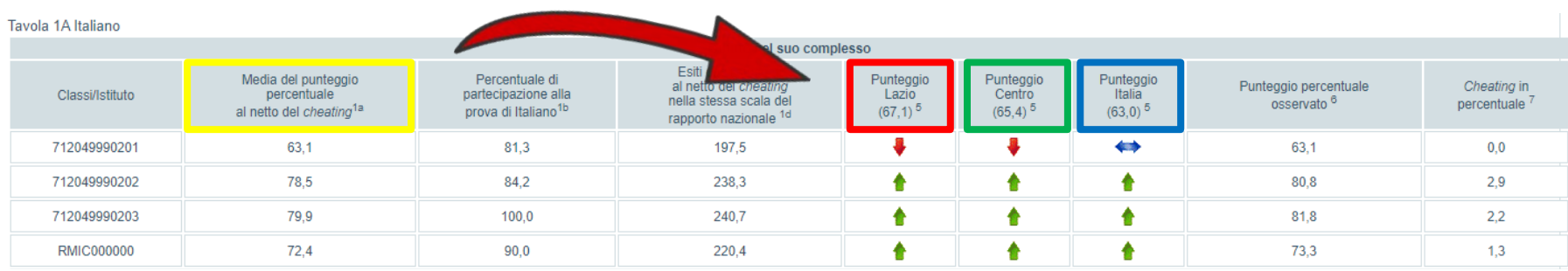

La percentuale di risposte corrette nelle prove da ogni classe/scuola (a video: colonna evidenziata in giallo) è messa a confronto con la percentuale di risposte corrette del campione statistico della regione di appartenenza (colonna evidenziata in rosso), del campione della macro-area geografica di riferimento (colonna evidenziata in verde) e del campione nazionale (colonna evidenziata in blu).

Le macro-aree di riferimento per il confronto sono cinque: il Nord Ovest comprende Piemonte, Lombardia, Liguria e Valle d'Aosta; il Nord Est comprende Veneto, Friuli-Venezia Giulia, provincia autonoma di Trento, provincia autonoma di Bolzano ed Emilia-Romagna; il Centro comprende Toscana, Lazio, Marche, Umbria; il Sud comprende Abruzzo, Molise, Campania e Puglia; il Sud Isole comprende Calabria, Basilicata, Sicilia e Sardegna.

Nell'esempio a video, la scuola sta nella città di Roma; pertanto la regione di riferimento è il Lazio e la relativa macro-area è il Centro.

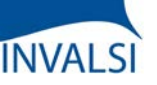

Classi Seconde di Scuola Primaria

# **PUNTEGGI GENERALI**

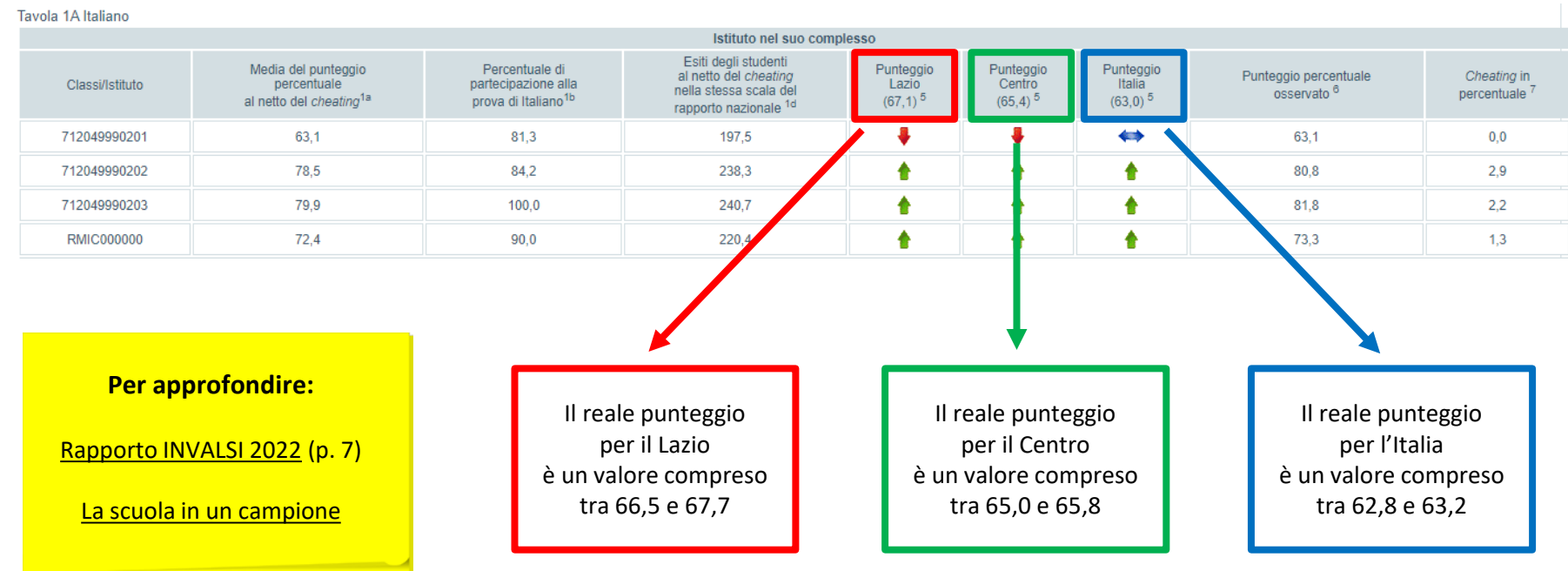

Le classi che costituiscono il campione statistico vengono individuate con opportune e complesse tecniche statistiche. Nelle classi/scuole campione il rispetto del protocollo di somministrazione, durante lo svolgimento delle prove INVALSI, è garantito dalla supervisione di un osservatore esterno. In questo modo le risposte date dagli studenti possono considerarsi realmente attendibili, indicative delle loro effettive conoscenze e quindi esenti dal fattore *cheating*.

Il campione statistico, non solo nelle rilevazioni INVALSI ma in qualsiasi ambito, presenta sempre un certo margine di errore; quindi il punteggio fornito per regione/macro-area e Italia è il valore medio di un *range* più ampio. Il risultato medio di una classe o di una scuola è significativamente diverso dal risultato del campione solo quando si posiziona al di fuori dell'intervallo di errore del campione.

Ecco un esempio con finalità unicamente semplificativa: nella tavola a video, il punteggio reale per il Lazio ha un intervallo di errore del campione di +/- 0,6 e, quindi, è compreso tra 66,5 (ovvero 67,1 - 0,6 ) e 67,7 (ovvero 67,1 + 0,6 ); il punteggio reale per il Centro ha un intervallo di errore del campione di +/- 0,4 e, quindi, è compreso tra 65,0 ( = 65,4 - 0,4 ) e 65,8 ( = 65,4 + 0,4 ); il punteggio reale per l'Italia ha un intervallo di errore del campione di +/- 0,2 e, quindi, è compreso tra 62,8 (  $= 63,0 - 0,2$  ) e  $63,2$  ( $= 63,0 + 0,2$ ).

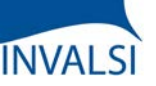

Classi Seconde di Scuola Primaria

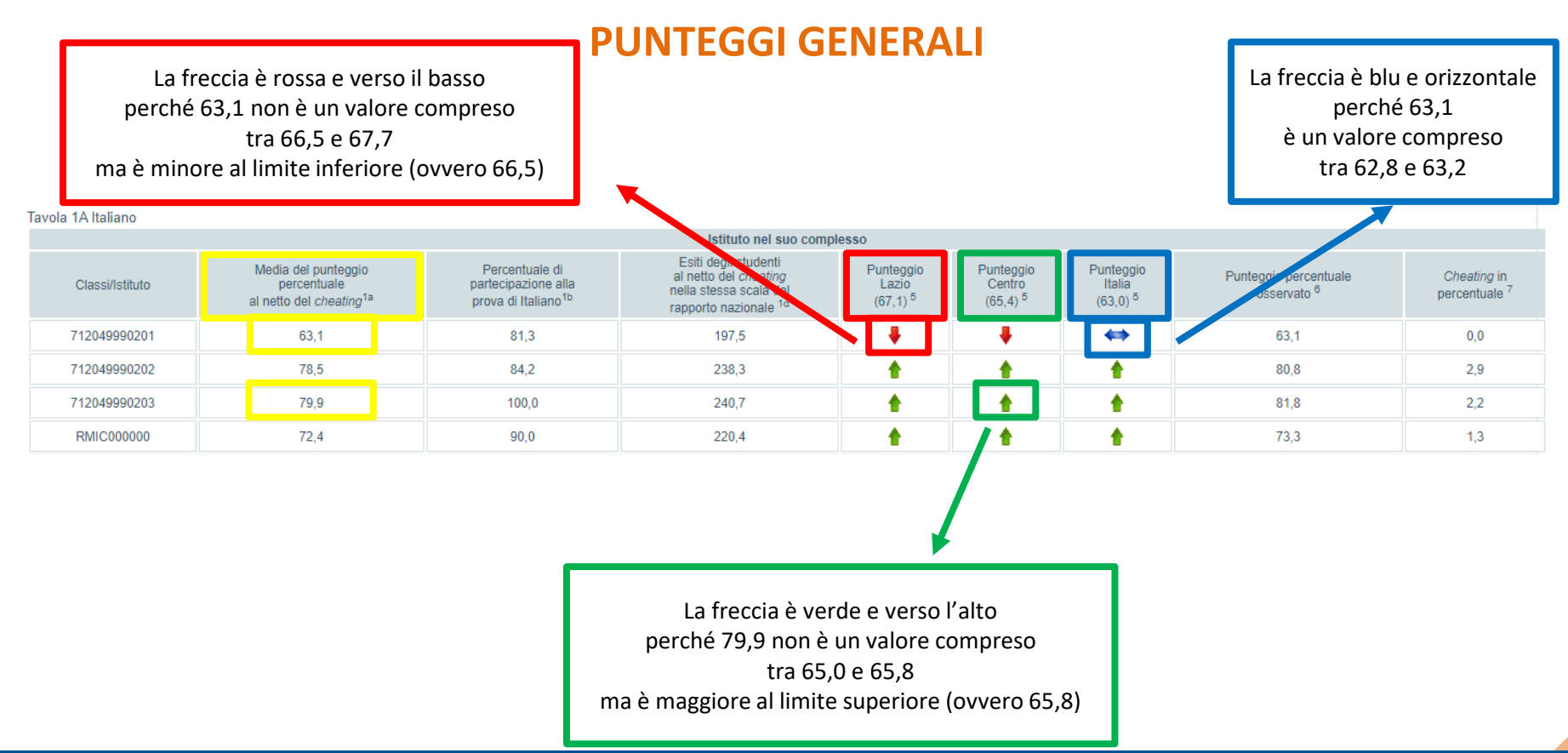

La direzione (e il colore) delle frecce fornisce un'immediata indicazione del risultato di tale confronto, tenendo presente che, se la freccia è blu e in posizione orizzontale, la percentuale di risposte corrette della classe (o della scuola) non si discosta in modo statisticamente significativo dalla percentuale di risposte corrette delle classi appartenenti al campione statistico, mentre se la freccia è verde e disposta verso l'alto o, al contrario, rossa verso il basso, i punteggi ottenuti dalla classe o dalla scuola di interesse si discostano in modo statisticamente significativo, rispettivamente in positivo o in negativo, dal dato medio del campione.

Ad esempio, nella tavola a video, la percentuale di risposte corrette per la classe 7120499990201 è 63,1 ed è inferiore (da un punto di vista statistico) al valore della regione, ma non lo è rispetto al valore medio dell'Italia (63,0) perché la differenza di 0,1 non è tale da far superare il *range* (comprensivo dell'errore campionario) per il dato nazionale. Invece, la percentuale di risposte corrette per la classe 7120499990203 è 79,9 ed è superiore (da un punto di vista statistico), per esempio, dal valore della macro-area di riferimento.

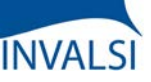

Classi Seconde di Scuola Primaria

# **DETTAGLIO DELLE PROVE: ITALIANO**

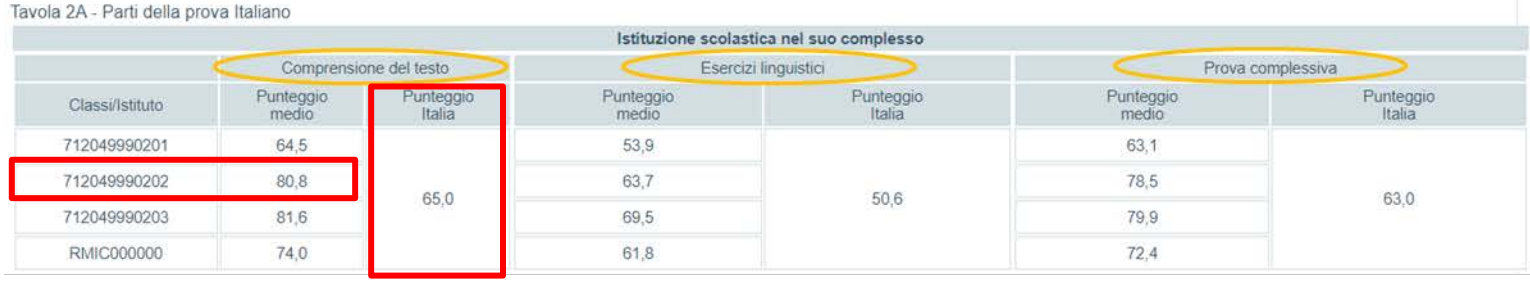

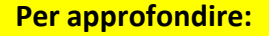

Quadro di Riferimento delle prove INVALSI di Italiano

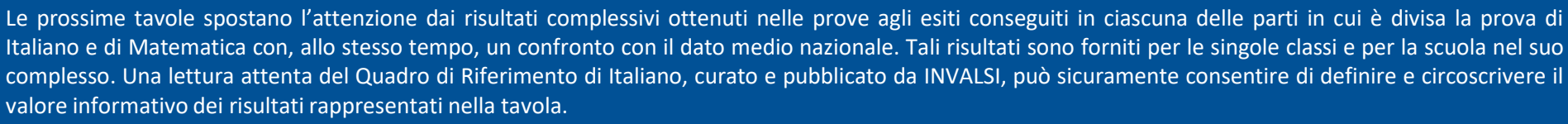

Nella tavola di esempio, la classe evidenziata, per quanto riguarda il «Testo narrativo», ha riportato una percentuale di risposte corrette pari all'80,8% mentre mediamente in Italia tale percentuale è del 65,0%.

ATTENZIONE - I dati percentuali sono sempre riportati al netto del *cheating*.

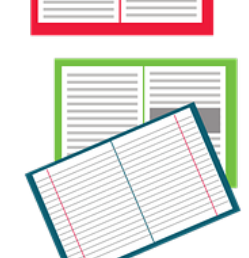

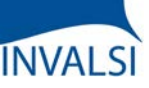

### Classi Seconde di Scuola Primaria

# **DETTAGLIO DELLE PROVE: MATEMATICA**

#### **Per approfondire:**

Quadro di Riferimento delle [prove INVALSI di Matematica](https://invalsi-areaprove.cineca.it/docs/file/QdR_MATEMATICA.pdf)

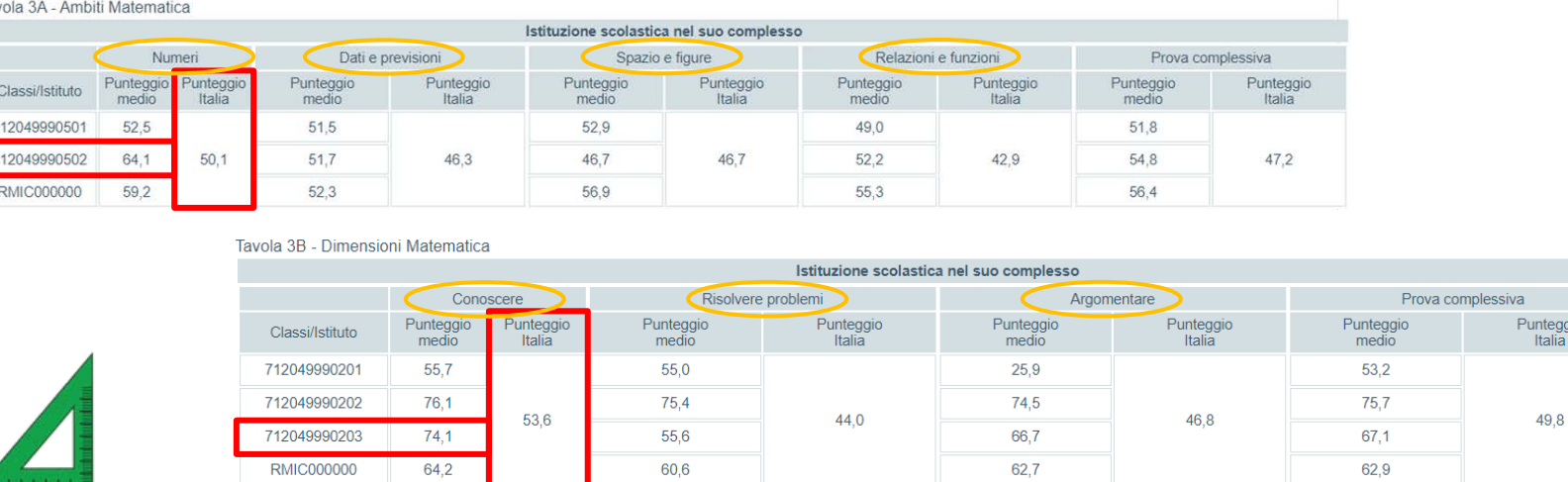

Come per la prova di Italiano, anche per la prova di Matematica vengono forniti gli esiti conseguiti in ciascun ambito e dimensione (processo cognitivo) con il confronto al dato medio nazionale. Anche in questo caso, tali risultati sono forniti per le singole classi e per la scuola nel suo complesso.

I quattro ambiti (Numeri, Dati e previsioni, Spazio e figure, Relazioni e funzioni) e le tre dimensioni (Conoscere, Risolvere problemi, Argomentare) sono descritti in modo dettagliato nel Quadro di Riferimento di Matematica curato e pubblicato da INVALSI. Una lettura attenta del documento può sicuramente consentire di definire e circoscrivere il valore informativo dei risultati rappresentati nella tavola.

Nella tavola di esempio, la classe evidenziata, per quanto riguarda l'ambito «Numeri», ha riportato una percentuale di risposte corrette pari al 64,1%, mentre in Italia si ha ottenuto una percentuale media del 50,1%; per quanto riguarda la dimensione «Argomentare», la classe ha riportato una percentuale di risposte corrette pari al 74,1%, mentre in Italia si è ottenuta una percentuale media del 53,6%.

ATTENZIONE - I dati percentuali sono sempre riportati al netto del *cheating*.

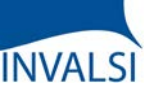

Classi Seconde di Scuola Primaria

# **DETTAGLIO DELLE PROVE: SOLO STUDENTI NATIVI**

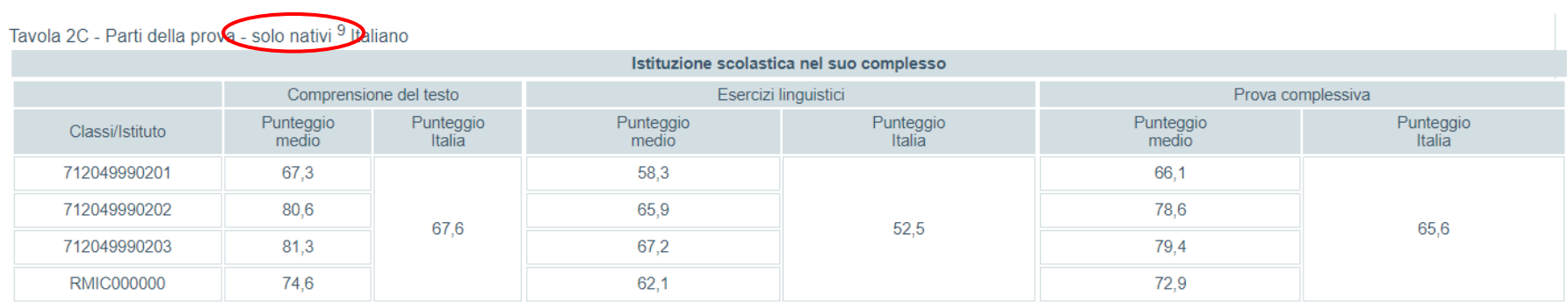

Le tavole a video, relative alle parti della prova di Italiano o agli ambiti e dimensioni della prova di Matematica, sono restituite da INVALSI scorporando i risultati degli studenti di origine straniera; pertanto, ogni scuola può visualizzare le percentuali di risposte corrette dei solistudenti nativi. Si considerano studenti nativi gli alunni nati in Italia o all'estero con almeno un genitore nato in Italia; si considerano studenti stranieri gli alunni nati in Italia o all'estero con entrambi i genitori nati all'estero.

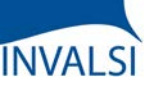

Classi Seconde di Scuola Primaria

# **DETTAGLIO DELLE PROVE: SOLO STUDENTI NATIVI**

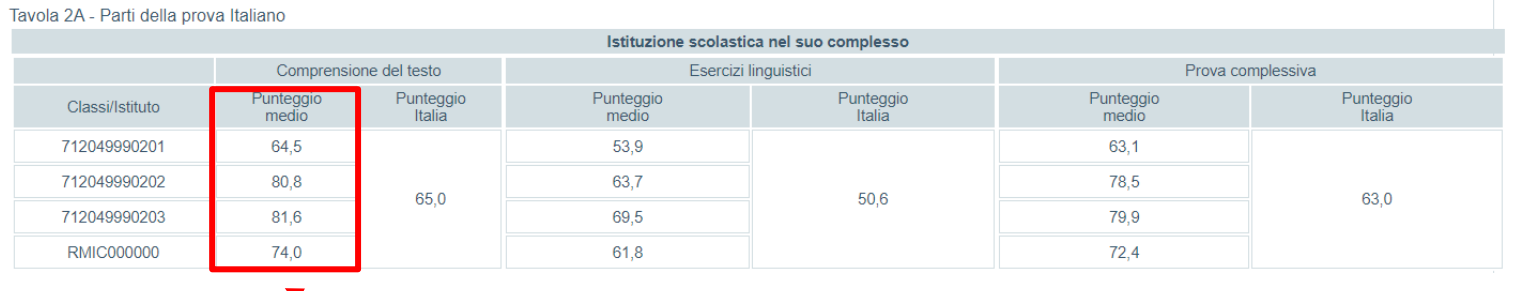

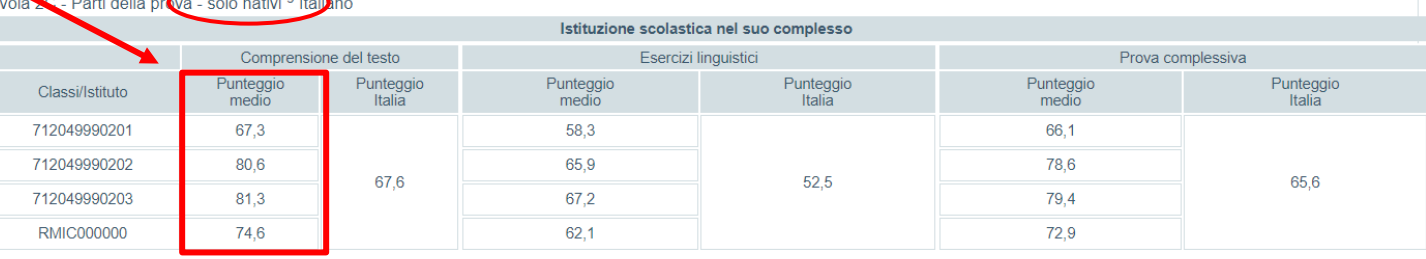

I dati forniti consentono quindi di valutare se la presenza di alunni stranieri incida sia positivamente o negativamente sugli apprendimenti della classe. Il dato deve essere analizzato tenendo soprattutto conto del numero di studenti stranieri presenti.

Il dato deve essere analizzato tenendo soprattutto conto della quota di studenti stranieri presenti: nel caso siano molto pochi rispetto al totale degli alunni, questa tavola risulta di scarso interesse.

ATTENZIONE - Anche in queste tavole di dettaglio, i dati percentuali sono sempre riportati al netto del *cheating*.

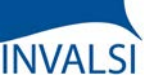

Classi Seconde di Scuola Primaria

# **DETTAGLIO DELLE PROVE: SOLO STUDENTI REGOLARI**

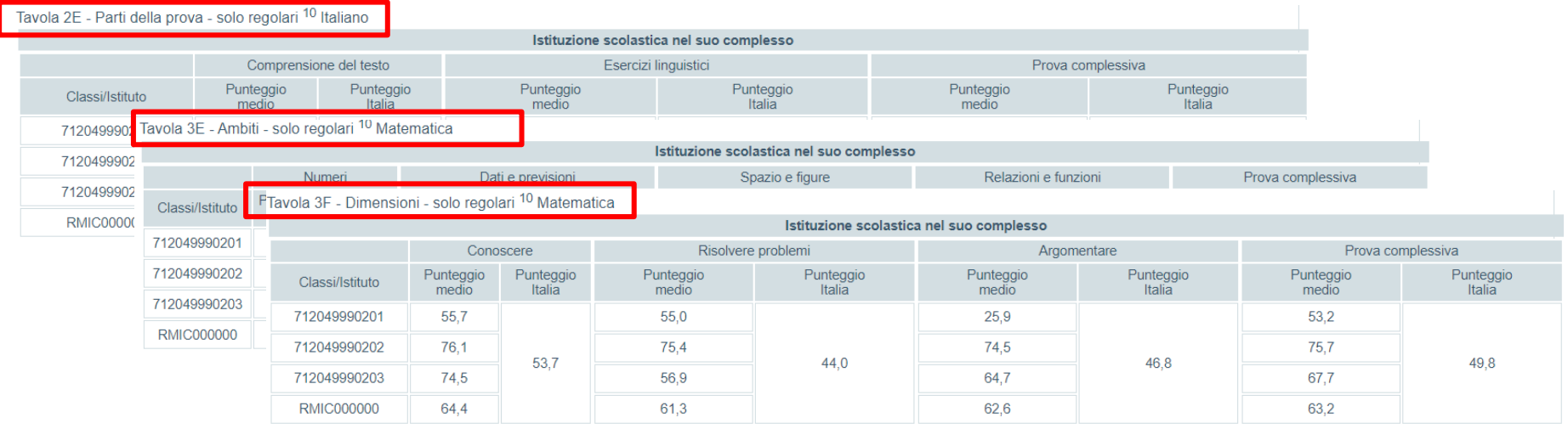

#### **Per approfondire:**

Come cambiano i risultati 2021 in base al [genere, alla provenienza territoriale e](https://www.invalsiopen.it/risultati-invalsi-2021-genere-provenienza-territoriale-escs/)  all'indicatore ESCS

L'INVALSI restituisce anche le percentuali di risposte corrette date dagli studenti "regolari", ovvero alunni che frequentano una classe corrispondente alla loro età anagrafica, secondo la normativa vigente, oppure alunni anticipatari ma che non hanno mai ripetuto l'anno scolastico.

Il dato deve essere analizzato tenendo soprattutto conto della quota di studenti posticipatari presenti: nel caso siano molto pochi rispetto al totale degli alunni, questa tavola risulta di scarso interesse.

La restituzione dei risultati delle classi e della scuola, disaggregati per nazionalità e regolarità di studi, consente all'istituto scolastico di acquisire informazioni utili, ad esempio, per riflettere sull'efficacia delle scelte operate nella composizione delle classi.

ATTENZIONE - Anche in queste tavole di dettaglio, i dati percentuali sono sempre riportati al netto del *cheating*.

# **INVALSI**

# **Tutorial alla lettura dei risultati INVALSI**

Classi Seconde di Scuola Primaria

# **DISTRIBUZIONE DEGLI STUDENTI PER CATEGORIE DI PUNTEGGIO**

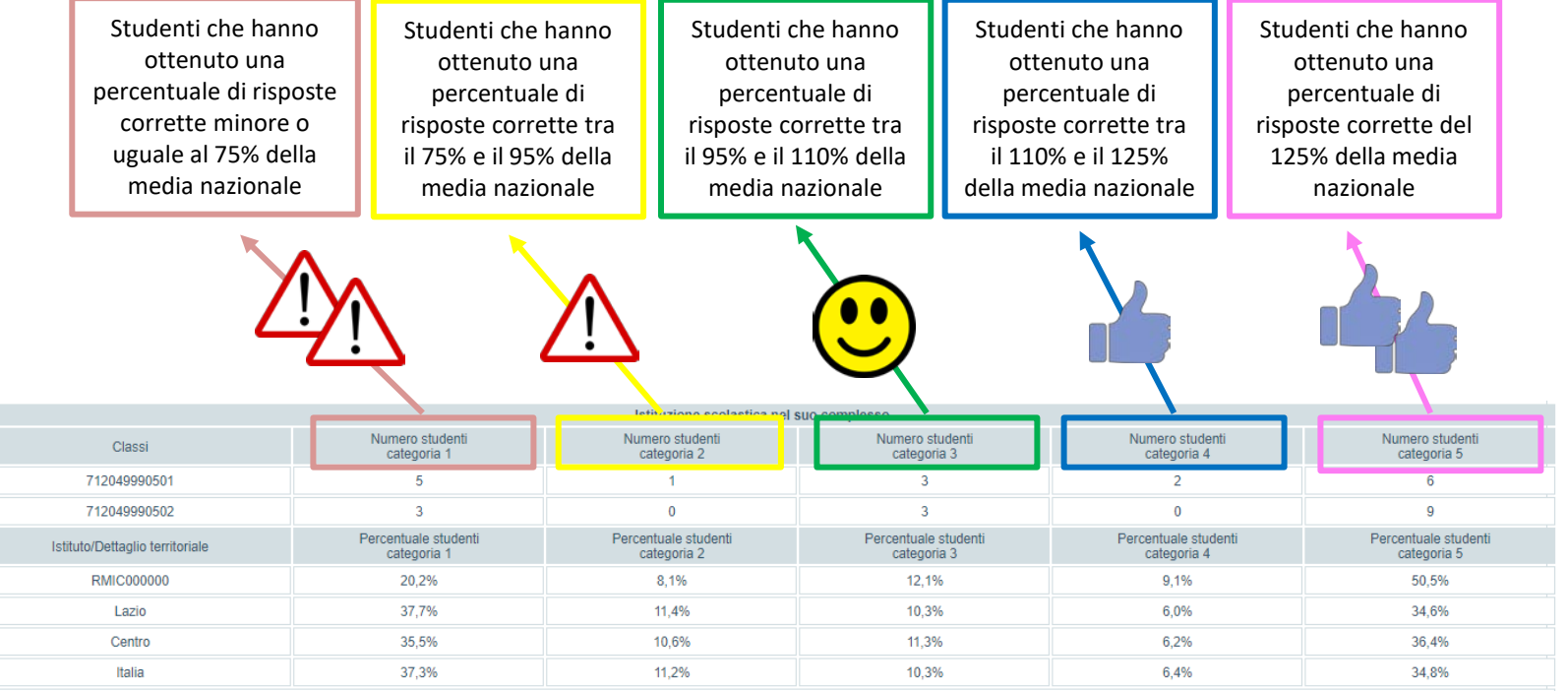

L'INVALSI restituisce, per ogni classe, la distribuzione degli studenti per categorie di punteggio. Le categorie, definite da INVALSI sulla base della media dei risultati nazionali, sono cinque: la categoria 1 rappresenta la categoria più bassa mentre la categoria 5 la più alta.

- Categoria 1: punteggio minore o uguale al 75% della media nazionale;
- Categoria 2: punteggio compreso tra il 75% e il 95% della media nazionale;
- Categoria 3: punteggio compreso tra il 95% e il 110% della media nazionale;
- Categoria 4: punteggio compreso tra il 110% e il 125% della media nazionale;
- Categoria 5: punteggio maggiore del 125% della media nazionale.

Se, ad esempio, il punteggio medio nazionale è pari a 60, nella prima categoria si posizionano quegli studenti la cui percentuale di risposte corrette è minore o uguale al 45% del numero totale dei quesiti proposti (ovvero il 75% di 60 che corrisponde alla media nazionale), mentre nella categoria 5 si posizionano quegli studenti la cui percentuale di risposte corrette è maggiore del 75% del numero totale dei quesiti proposti (ovvero il 125% di 60 che corrisponde alla media nazionale).

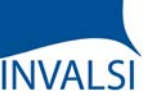

Classi Seconde di Scuola Primaria

# **DISTRIBUZIONE DEGLI STUDENTI PER CATEGORIE DI PUNTEGGIO**

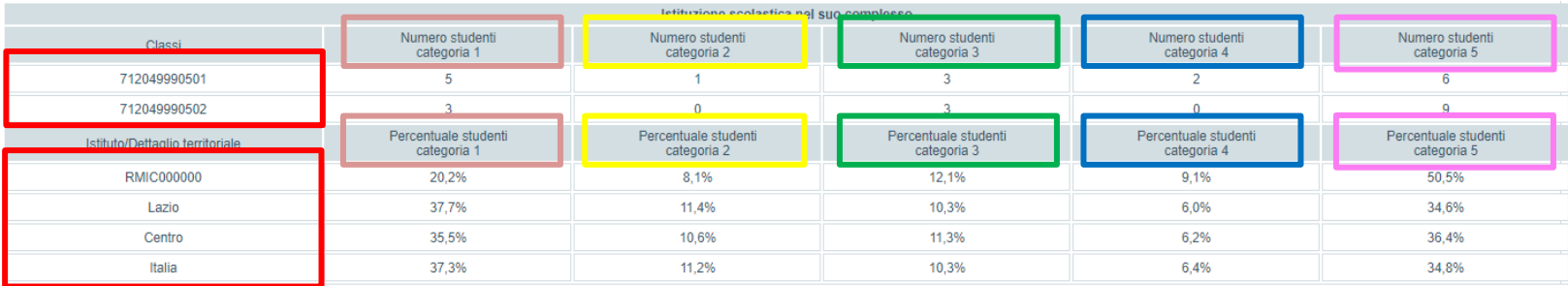

Il Dirigente Scolastico e il Referente per la Valutazione possono visualizzare due tavole, una per la prova di Italiano e l'altra per la prova di Matematica, che consentono di conoscere il numero di studenti di ogni singola classe per ciascuna categoria di punteggio.

Per esempio, una classe con quote di alunni simili in ogni categoria indica una situazione interna molto variegata; una classe con quote molto alte di alunni concentrate soprattutto nelle categorie 1 e 2 indica una situazione interna poco positiva; una classe con quote elevate di alunni concentrate soprattutto nelle categorie 4 e 5 indica una situazione interna positiva.

Nell'intento di favorire il confronto anche con realtà esterne, sono riportate anche le distribuzioni percentuali complessive della scuola nelle diverse categorie e quelle del campione della regione di appartenenza, della macro-area e dell'Italia.

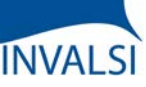

Classi Seconde di Scuola Primaria

# **CATEGORIE DI PUNTEGGIO: NUMEROSITÀ**

Tavola 5A Italiano/Matematica - incrocio tra categorie di punteggio 11 12a

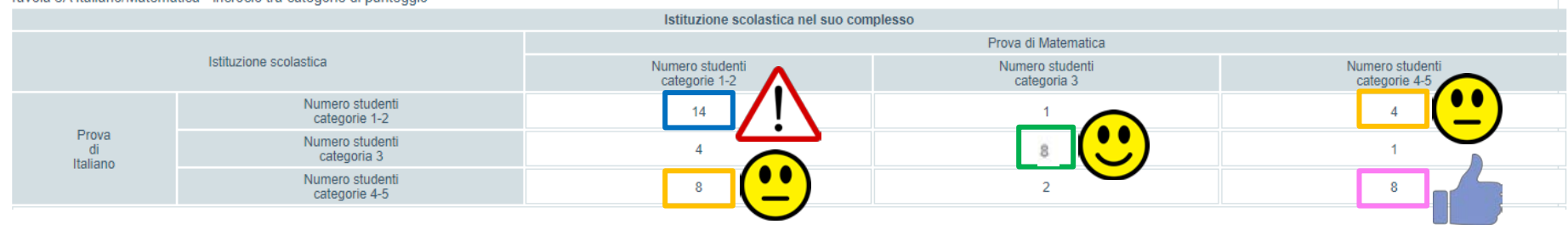

I dati riportati in questa tavola sintetizzano i risultati esplorati nelle due tavole precedenti e consentono di confrontare congiuntamente, unicamente a livello di scuola e non di singola classe, i risultati della prova di Italiano con quelli di Matematica.

In questo caso, per semplificare la rappresentazione, le cinque categorie sono state organizzate in tre raggruppamenti: il primo raggruppamento comprende gli studenti appartenenti alla categoria 1 o 2, il secondo quelli alla categoria 3 e il terzo coloro che si posizionano nella categoria 4 o 5. Ogni riquadro della tavola riporta il numero assoluto di studenti in ciascun raggruppamento (e, pertanto, non la loro distribuzione percentuale). I valori si riferiscono ai soli studenti con dati validi per entrambe le prove.

Nell'esempio proposto, 14 studenti sono risultati appartenere alla categoria 1 o 2 in entrambe le prove (riquadro blu), 8 studenti sono risultati appartenere alla categoria 4 o 5 (riquadro rosa), 8 studenti sono risultati appartenere alla categoria 3 in entrambe le prove (riquadro verde) e, infine, 4 e 8 studenti nella categoria 4 e 5 in una prova e nella categoria 1 e 2 nell'atra (riquadri arancione).

La situazione auspicabile sta nell'avere più studenti nel riquadro evidenziato in rosa e meno in quello evidenziato in blu; la situazione intermedia nell'avere un numero elevato di studenti nel riquadro verde o in quelli arancioni.

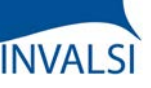

**Per** 

**approf** 

Il confro coorti  $2021:$ psicom

### **Tutorial alla lettura dei risultati INVALSI**

Classi Seconde di Scuola Primaria

# **ANDAMENTO NEGLI ULTIMI ANNI SCOLASTICI**

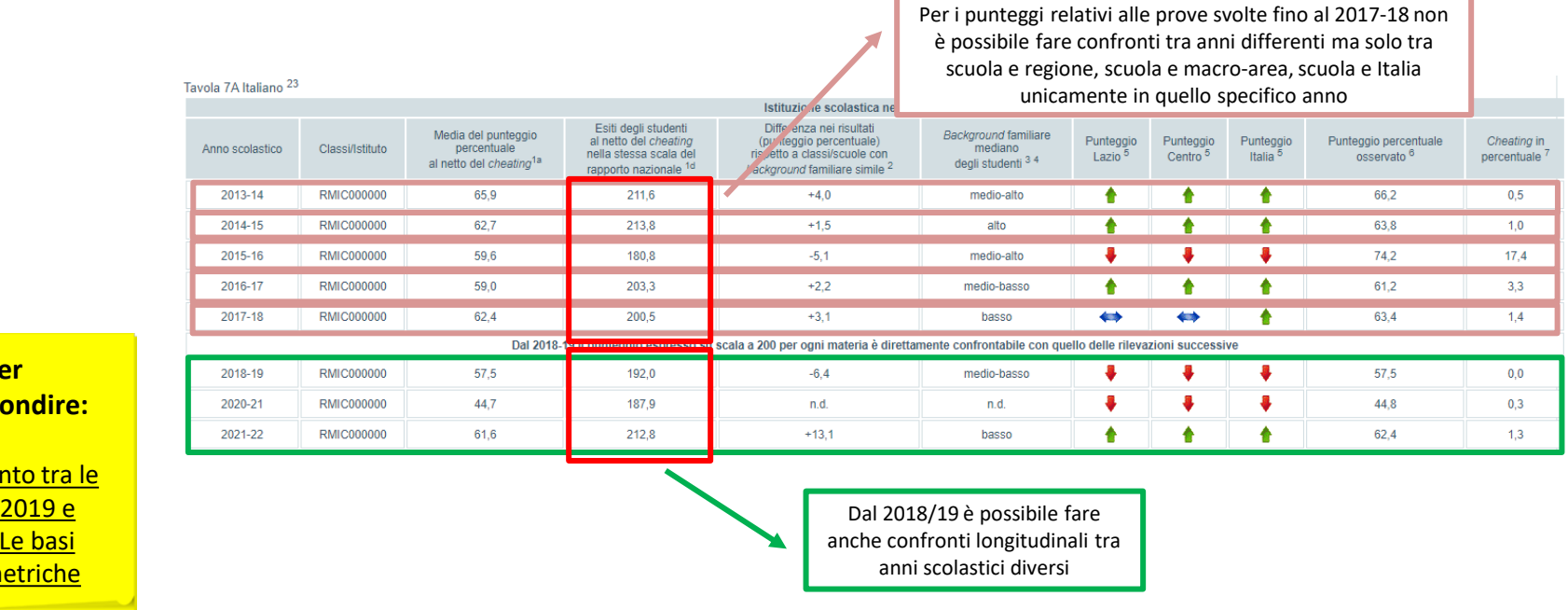

È possibile conoscere l'andamento negli anni dei risultati di una scuola osservando i dati forniti nella tavola a video per Italiano (e similmente per le altre prove); essi, infatti, permettono di avere una visione d'insieme dei risultati della scuola nel suo complesso nel corso degli ultimi anni.

Fino al 2017/18 il punteggio percentuale non era direttamente confrontabile nel tempo, ma solo in riferimento ai valori del campione dell'anno di rilevazione. Pertanto, per una corretta analisi temporale dei risultati della propria scuola primaria, vanno considerate le differenze dai punteggi medi territoriali, rappresentati dalle frecce colorate.

Dal 2018/19, i punteggi delle prove sono stati ancorati tra loro e, pertanto, da quest'anno di riferimento è possibile confrontare direttamente il valore con quello delle restituzioni precedenti. Nell'esempio a video, la scuola RMIC000000 dal 2018/19 al 2020/21 ha visto una perdita di apprendimenti di 4,1 punti (ovvero 187,9- 192,0) ma dal 2020/21 al 2021/22 un miglioramento di 24,9 punti (ovvero 212,8-187,9).

ATTENZIONE – I confronti tra gli anni scolastici riguardano studenti diversi (per esempio, tra coloro che erano in II primaria nel 2013/14 e coloro che frequentavano la II primaria nel 2014/15 e così via) e non gli stessi studenti seguiti nel tempo.

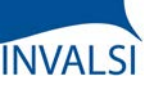

Classi Seconde di Scuola Primaria

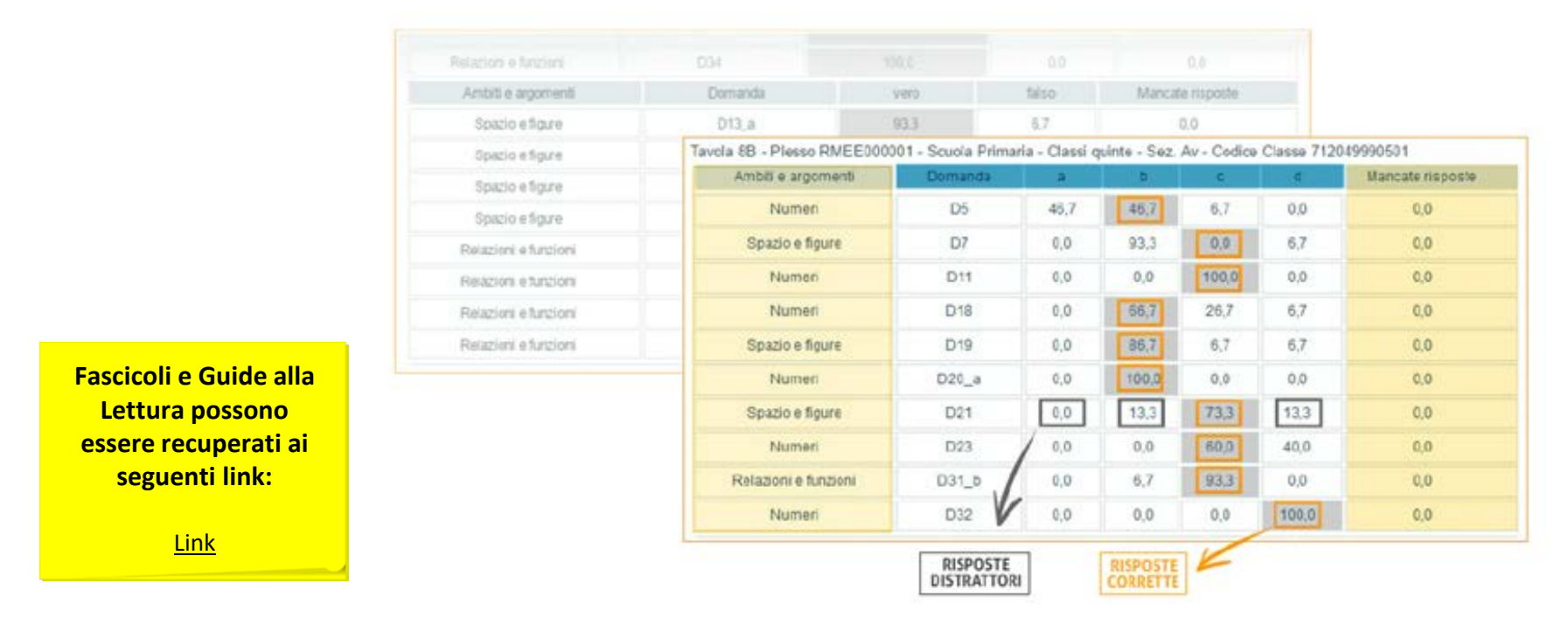

### **DETTAGLIO RISPOSTE PER ITEM**

La tavola a video consente un'analisi dettagliata e approfondita, in ambito didattico-disciplinare, delle risposte date dagli studenti ai singoli quesiti di ogni prova. Sono infatti qui riportate, per ciascun item della prova (seconda colonna), sia le percentuali di risposte corrette (evidenziate in grigio) sia le percentuali per ogni singola opzione di risposta errata. Vengono inoltre fornite le percentuali di risposte non date (ultima colonna) e il riferimento all'ambito del quesito (prima colonna).

Sulla base dell'analisi di questi dati, i docenti, anche all'interno dei dipartimenti disciplinari, affiancando questa tavola con il Fascicolo 1 della prova e con la relativa Guida alla Lettura, possono avviare un lavoro di riflessione sugli errori più comuni commessi dagli studenti, sull'ambito in cui gli studenti mediamente hanno fatto più fatica, sugli item a cui non hanno risposto e sulle opzione di risposta errata che hanno avuto un'alta percentuale di scelta.

ATTENZIONE - Questi dati non sono corretti dal cheating perché non è possibile effettuare tale correzione per ogni singolo item. La somma dei valori di riga può non essere 100 a causa degli arrotondamenti.

Classi Seconde di Scuola Primaria

### **I MICRODATI**

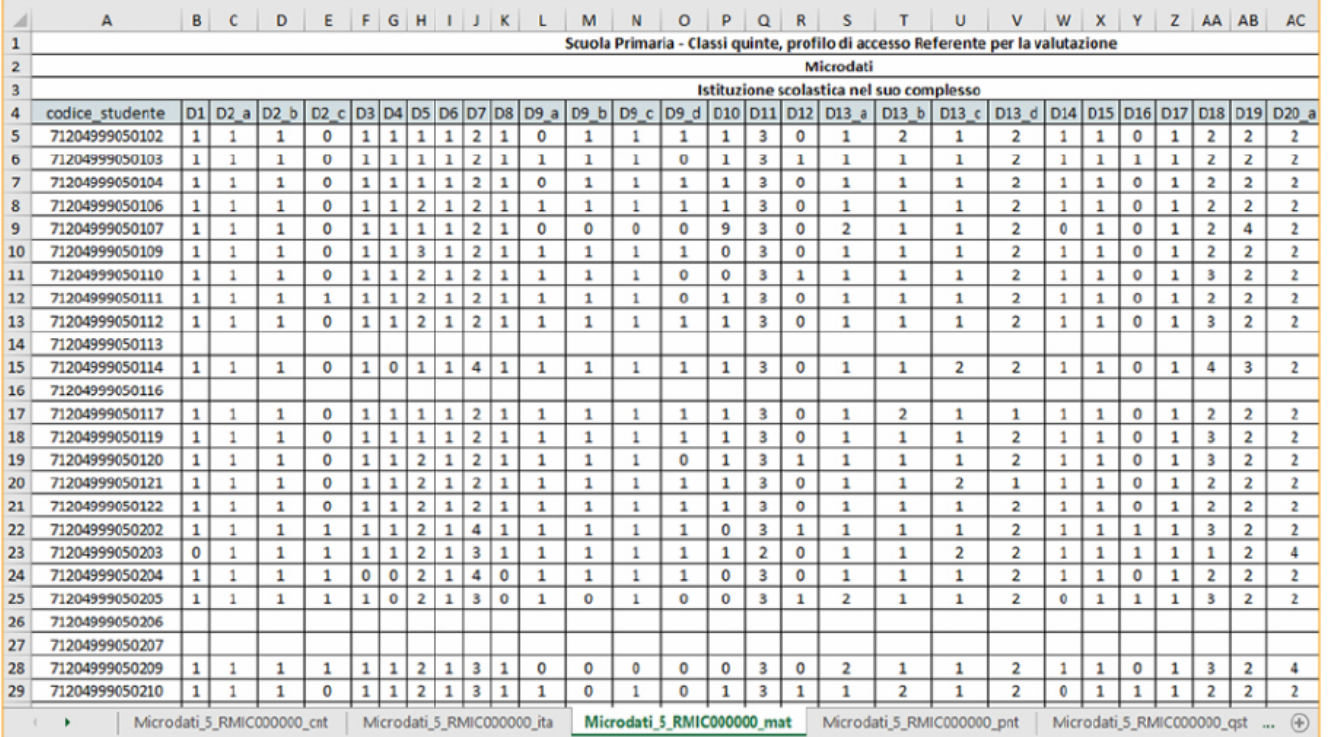

Per coloro che volessero conoscere in modo approfondito i dati relativi ad ogni singolo studente, è possibile scaricare una tabella Excel che permette di visualizzare:

• I dati di contesto (foglio cnt);

**INVALSI** 

- I dati relativi alla prova di Italiano (foglio\_ita) o di Matematica (foglio\_mat);
- I punteggi ottenuti nelle varie sezioni di ogni prova;
- Il tracciato con la descrizione e la codifica delle modalità numeriche di ogni variabile (colonna) presenti nelle celle (foglio «Tracciato»).

# **INVALSI**

### **Tutorial alla lettura dei risultati INVALSI**

Classi Seconde di Scuola Primaria

# **CONFRONTO PER GENERE, REGOLARITÀ E ORIGINE DELLO STUDENTE**

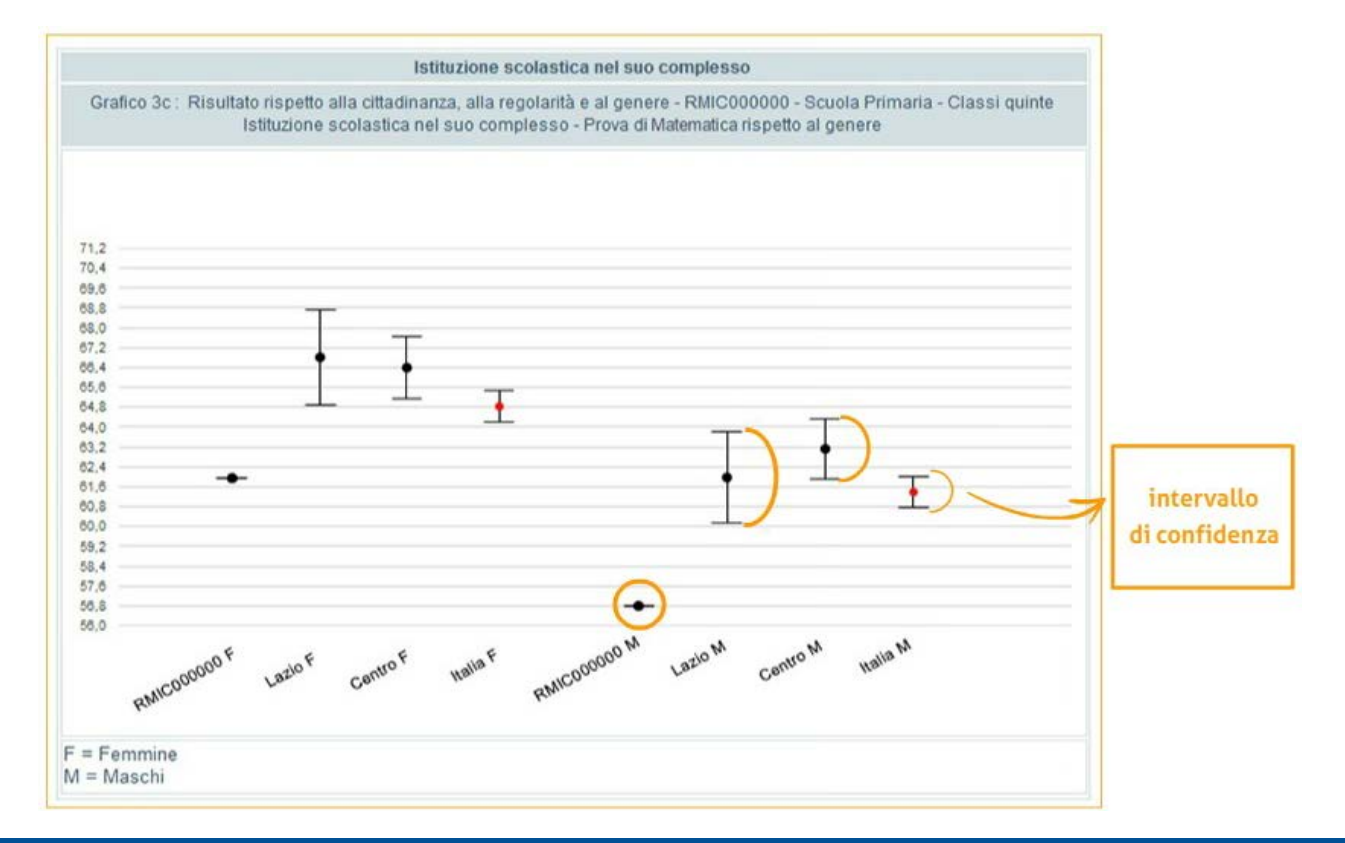

I grafici, anch'essi proposti per ogni prova INVALSI prevista, consentono una lettura immediata dei dati e offrono una serie di informazioni utili per avviare un percorso di autovalutazione della scuola.

I segmenti verticali in corrispondenza dei risultati dei diversi campioni rappresentano l'intervallo di confidenza, ossia l'insieme dei valori all'interno del quale si presume sia situata la media effettiva del campione. L'intervallo di confidenza può essere definito come l'intervallo di valori entro cui è contenuto, con una probabilità solitamente indicata nel 95% dei casi, il valore reale.

Affinché la differenza tra la classe/scuola e il campione sia significativa, il punteggio medio della classe/scuola, indicato con un pallino tagliato a metà da un trattino, dovrà essere rappresentato da un punto che cade al di fuori del segmento.

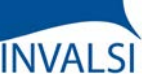

Classi Seconde di Scuola Primaria

# **I GRAFICI: PUNTEGGIO COMPLESSIVO**

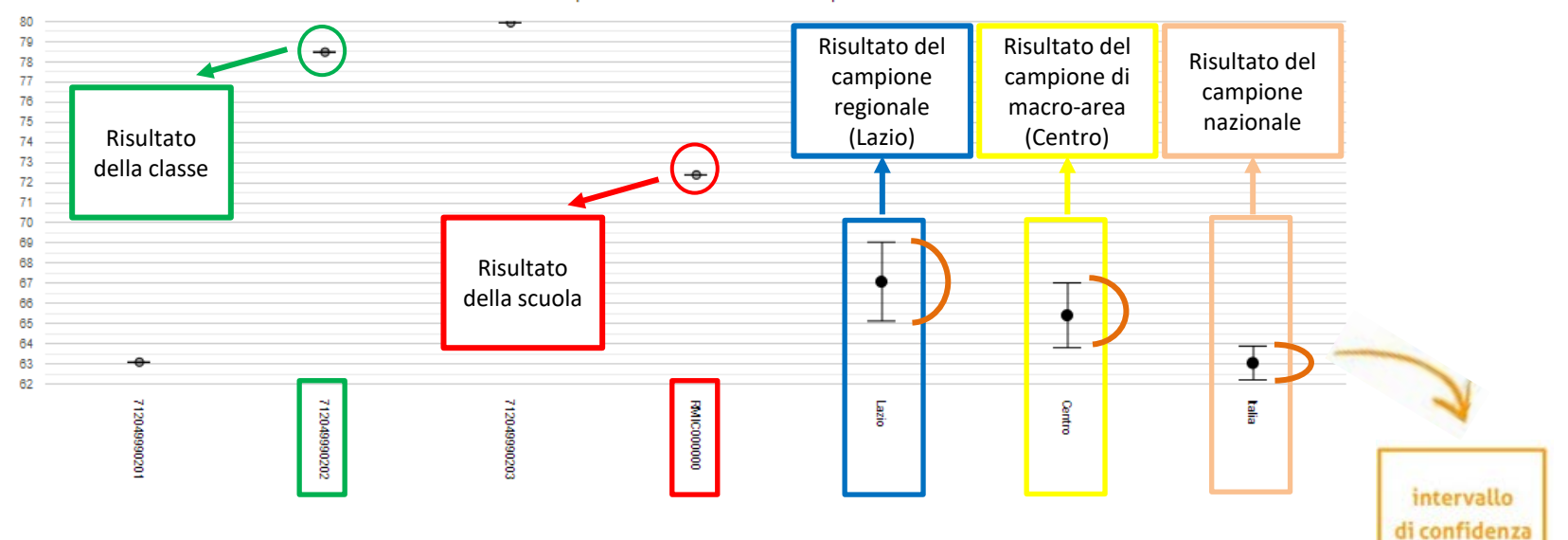

Grafico 1a: RMIC000000 - Scuola Primaria - Classi seconde - Prova di Italiano: Risultato complessivo - Istituzione scolastica nel suo complesso

Il primo grafico permette di effettuare un confronto tra le percentuali di risposte corrette delle singole classi (e della scuola nel suo complesso) e la media del punteggio conseguito con il campione regionale, di macro-area e nazionale.

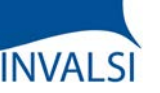

Classi Seconde di Scuola Primaria

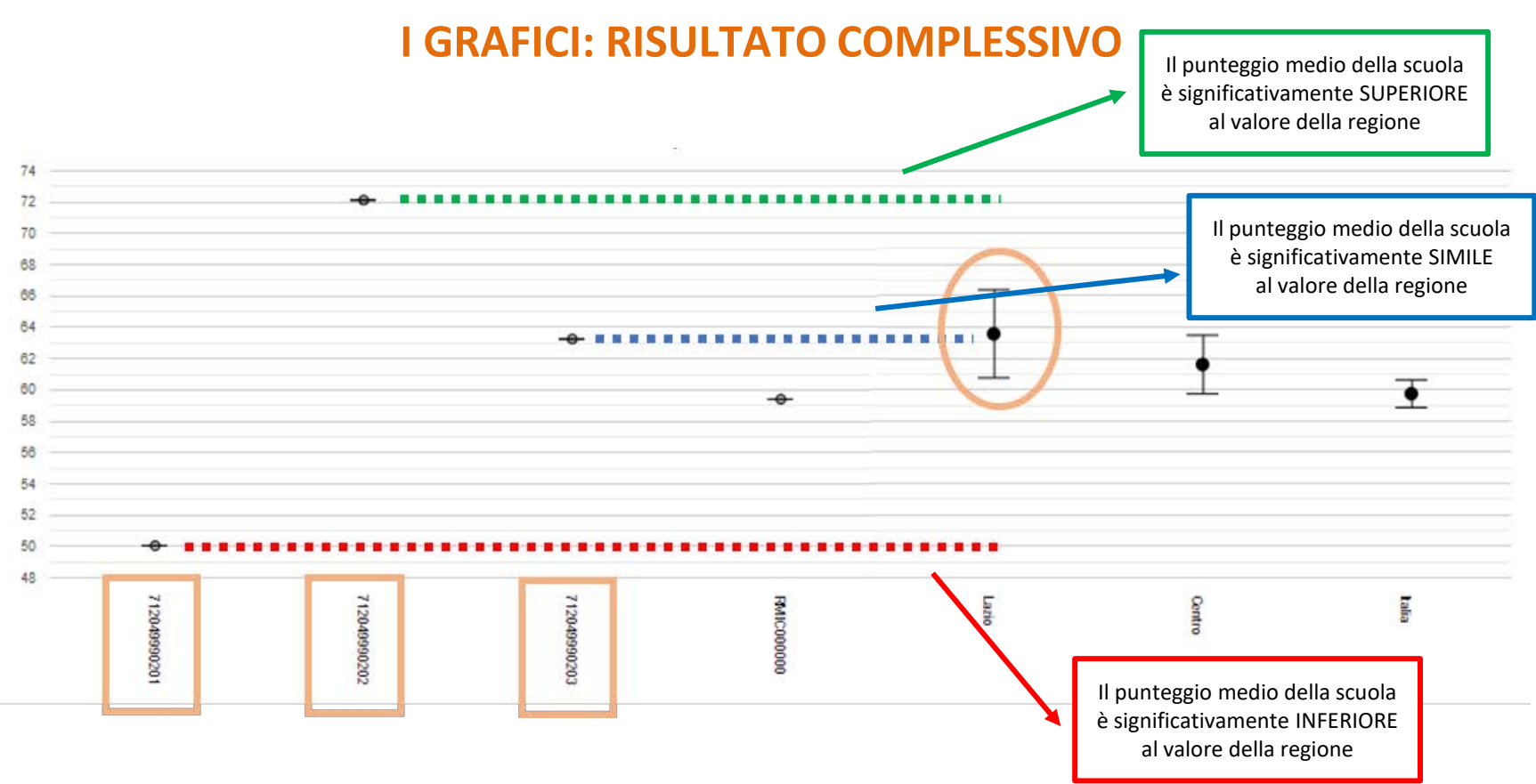

Nell'esempio a video, la classe 712049990201 ha un punteggio inferiore (da un punto di vista statistico) al valore della regione; la classe 712049990202 ha un punteggio superiore (da un punto di vista statistico) sempre in riferimento alla regione; infine, la classe 712049990203 non ha un punteggio diverso (da un punto di vista statistico) dalla regione.

# **INVALSI**

### **Tutorial alla lettura dei risultati INVALSI**

Classi Seconde di Scuola Primaria

# **CONFRONTO PER GENERE, REGOLARITÀ E ORIGINE DELLO STUDENTE**

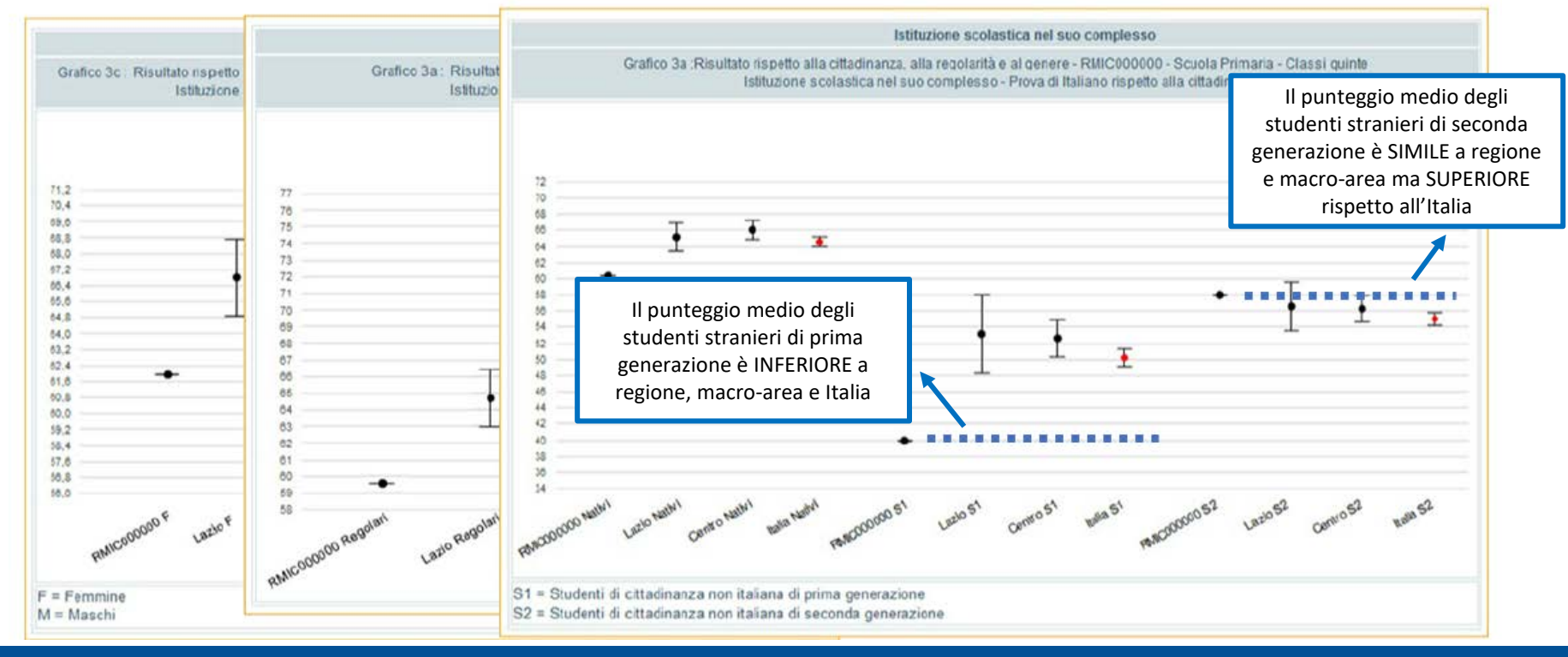

Una serie di grafici offre dati disaggregati e distinti per genere, regolarità del corso di studio e origine degli alunni, per ogni prova svolta. Anche in questo caso è possibile unicamente un confronto tra la scuola (e non tra ogni singola classe) con le scuole del campione nazionale, di macro-area e regione.

Se il prolungamento di un ipotetico segmento dal pallino (ovvero la singola scuola) tange l'intervallo di confidenza del campione, significa che quella tipologia di studenti di quella scuola non ha un punteggio differente (da un punto di vista statistico) rispetto agli studenti della stessa tipologia ma appartenenti al campione nazionale/di macro-area/ di regione; se, invece, tale prolungamento supera (senza toccare) il segmento verticale più alto dell'intervallo di confidenza del campione (o quello più basso), significa che quella tipologia di studenti di quella scuola hanno un punteggio superiore o inferiore (da un punto di vista statistico) rispetto agli studenti della stessa tipologia ma appartenenti al campione nazionale/di macro-area/ di regione.

Nell'esempio a video, gli studenti stranieri di prima generazione della scuola RMIC000000 hanno un punteggio inferiore rispetto agli studenti stranieri di prima generazione (S1) di Lazio, Centro e Italia (il prolungamento è, infatti, sempre più basso rispetto al trattino verticale inferiore); gli studenti stranieri di seconda generazione (S2) hanno un punteggio simile agli studenti stranieri di seconda generazione di Lazio e Centro (il prolungamento tocca il *range* compreso tra i due trattini verticali); ma superiore rispetto a all'Italia (il prolungamento è più alto rispetto al trattino verticale superiore).

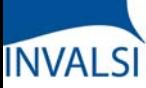

Classi Seconde di Scuola Primaria

# **INCIDENZA DELLA VARIABILITÀ**

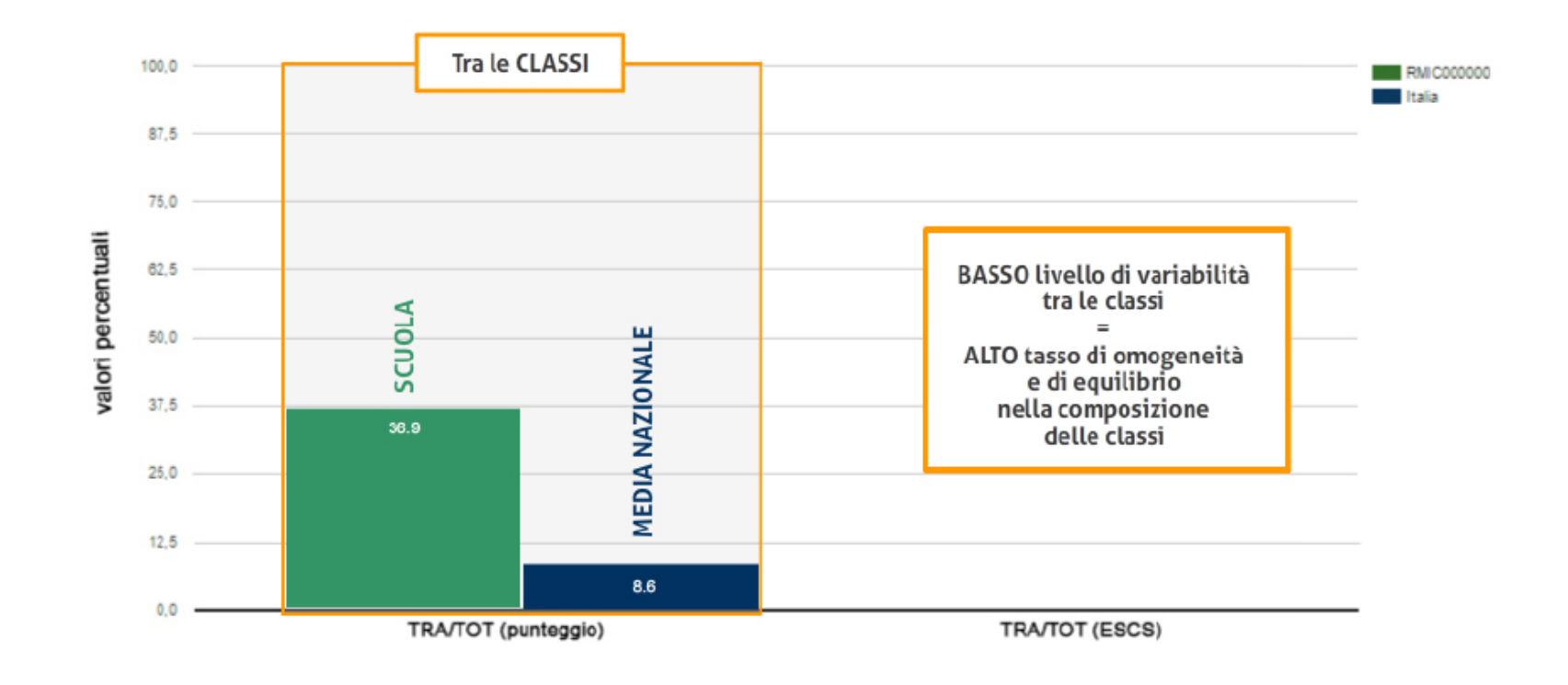

Questo grafico mette a confronto la variabilità dei risultati della prova di Italiano (o di altre prove) tra tutte le classi della scuola, rispetto alla variabilità dei risultati della stessa prova del campione nazionale. La variabilità tra classi fornisce una misura di quanto esse differiscono in termini di risultati medi raggiunti. Quanto più essa è elevata, tanto maggiore è il divario dei risultati tra una classe e l'altra.

È opportuno rilevare che un basso livello di variabilità tra le classi (situazione auspicabile se accompagnata da risultati positivi in tutte le classi) indica un alto tasso di omogeneità e di equilibrio nella loro composizione.

Nell'esempio riportato, la variabilità dei risultati tra le classi della scuola è più alta rispetto alla variabilità dei risultati tra le classi del campione statistico (situazione su cui porre attenzione).

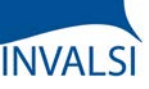

Classi Seconde di Scuola Primaria

# **INCIDENZA DELLA VARIABILITÀ**

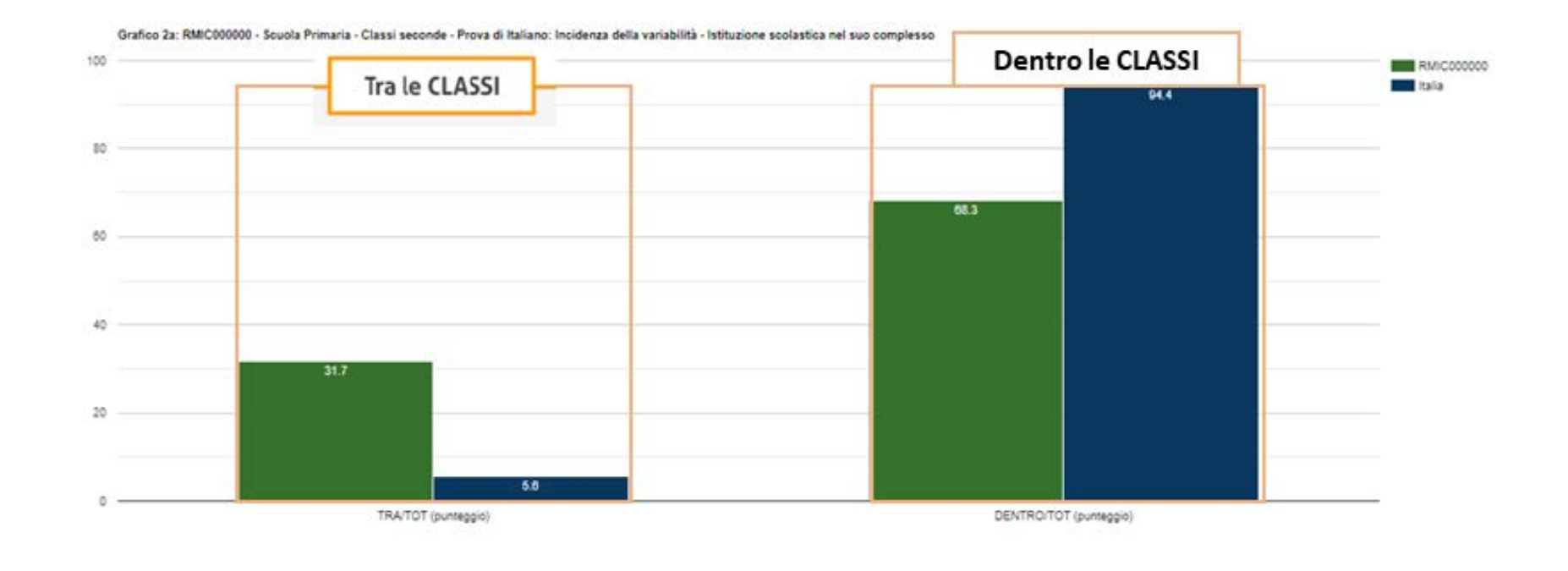

Unicamente per la classe II primaria, dove non viene somministrato il questionario studente, la seconda coppia di colonne si riferisce alla variabilità dei risultati della prova di Italiano (o di Matematica) DENTRO le classi della scuola (rettangolo verde di destra), rispetto alla variabilità degli stessi risultati DENTRO le classi del campione nazionale (rettangolo blu di destra).

La variabilità dentro le classi è rappresentativa delle differenze nei livelli di apprendimento che si riscontrano tra gli alunni.

Come più volte mostrato dalle ricerche sul campo dell'educazione, una composizione eterogenea delle classi (e quindi un'elevata variabilità), sia da un punto di vista di status socio-economico-culturale che da un punto di vista di preparazione in ingresso, produce un effetto virtuoso sugli apprendimenti degli studenti, specie per quelli più deboli.

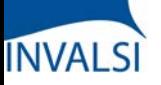

Classi Seconde di Scuola Primaria

# **CONFRONTO TRA RISULTATO DI CLASSE E RISULTATO NAZIONALE (ITEM PER ITEM)**

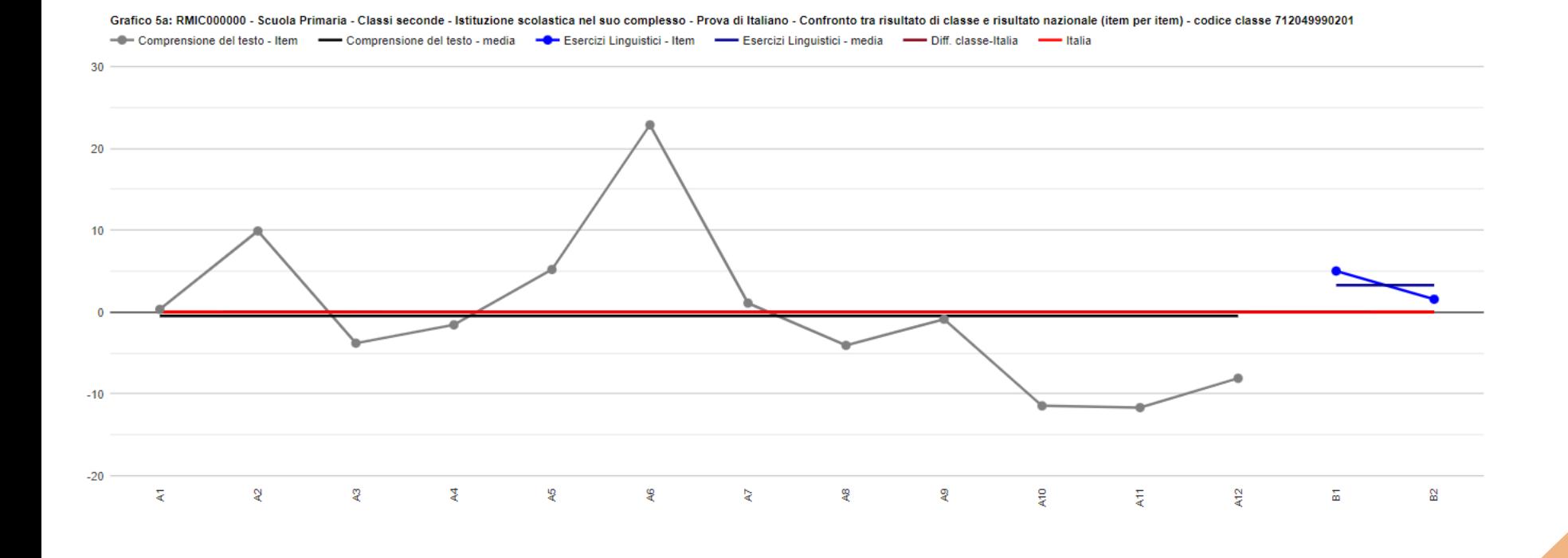

Questo grafico è di particolare interesse per gli insegnanti, perché sposta l'attenzione dal risultato complessivo della classe allo studio dell'andamento degli esiti nei singoli quesiti proposti nelle diverse sezioni delle prove.

Tale grafico (uno per ogni prova e classe) viene fornito unicamente per la scuola primaria (sia le classi II che V) per la prova di Italiano e per quella di Matematica (ma non per la prova di Inglese né *Reading* né *Listening*).

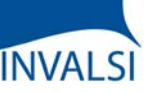

Classi Seconde di Scuola Primaria

# **CONFRONTO TRA RISULTATO DI CLASSE E RISULTATO NAZIONALE (ITEM PER ITEM)**

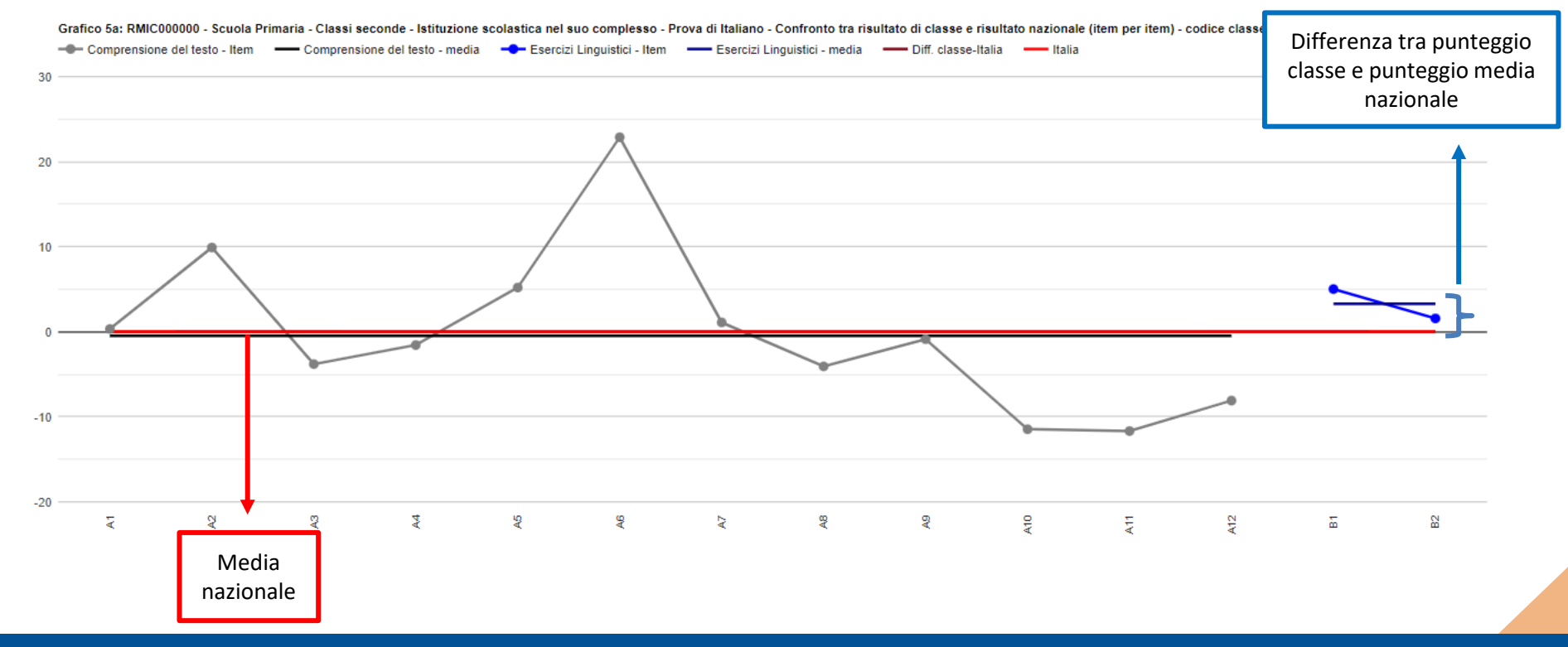

Una prima lettura di questo grafico può permettere un confronto fra i risultati ottenuti da una classe nelle differenti parti della prova (in questo caso di Italiano).

La linea orizzontale di riferimento per la media dell'intero Paese è di colore rosso, in corrispondenza del punto 0 sull'asse verticale, la linea orizzontale marrone indica la differenza fra la percentuale di risposte corrette per l'intera prova della classe X e l'Italia mentre le altre linee orizzontali colorate la media della percentuale di risposte corrette della classe X in ogni parte della prova, come da legenda sopra il grafico.

Nell'esempio a video, per la classe 712049990502, mediamente, il risultato della prova (linea marrone) è superiore rispetto al riferimento nazionale (linea rossa). Se analizziamo le differenti parti, la classe ha ottenuto un punteggio superiore nella parte di «Esercizi linguistici» (linea blu) mentre non ci sono differenze per «Comprensione del testo» (linea rossa).

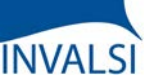

Classi Seconde di Scuola Primaria

# **CONFRONTO TRA RISULTATO DI CLASSE E RISULTATO NAZIONALE (ITEM PER ITEM)**

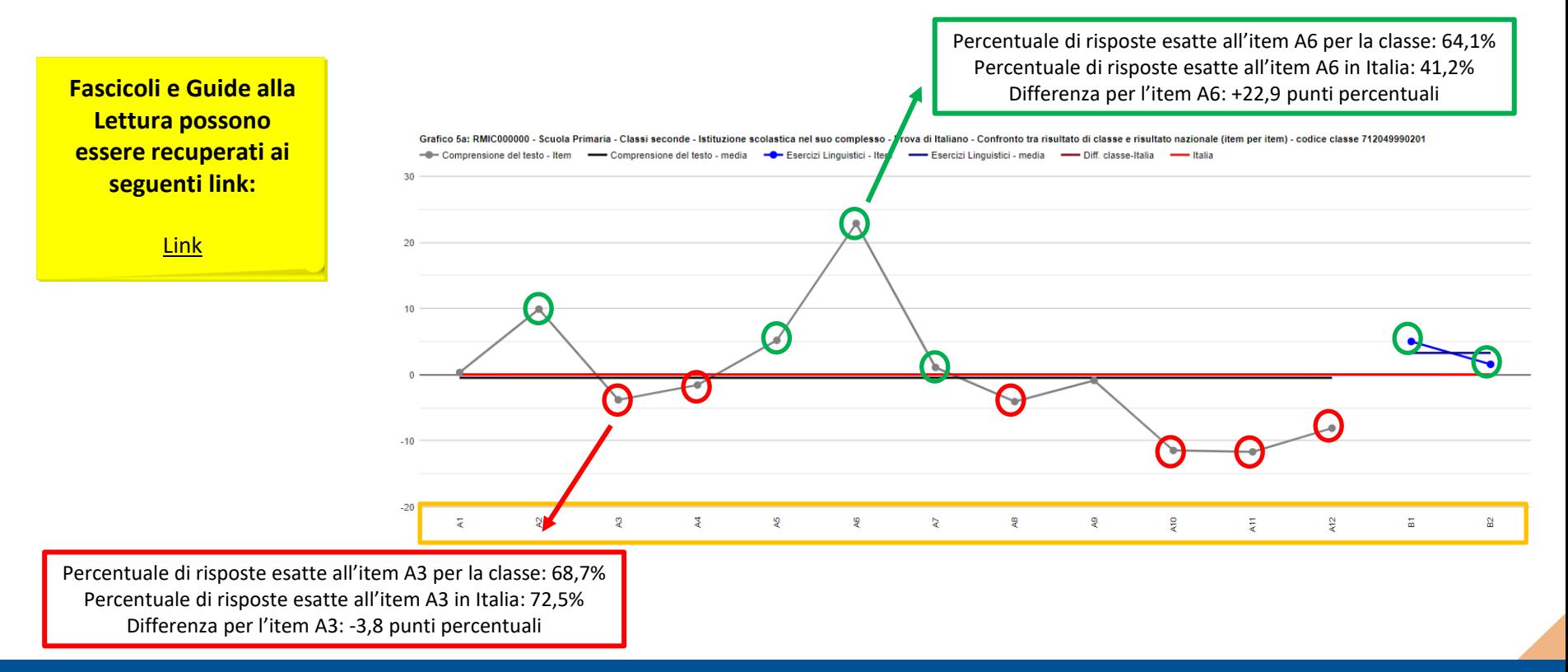

Una seconda lettura permette di riflettere su ogni singolo item della prova (il numero dell'item è indicato in basso e, per mezzo del Fascicolo 1 della prova e della relativa Guida alla Lettura, si può venire a conoscenza del quesito posto, delle sue caratteristiche nonché di una descrizione commentata) e chiedersi, in ottica migliorativa, su quali quesiti (e perché) gli studenti della classe hanno mostrato maggiori difficoltà e, quindi, dove occorre rafforzare l'azione didattica. Si possono, infatti, confrontare, per ciascun item della prova, la differenza percentuale di risposte corrette della classe rispetto alla media nazionale. In questo modo si sposta l'attenzione dalla facilità/difficoltà generica del quesito alla facilità/difficoltà del quesito per quella specifica classe; infatti, il pallino dei singoli item a distanze diverse dal punto 0 (ovvero dalla linea rossa della media nazionale) indica che un quesito può avere avuto molte risposte esatte in una classe (nell'esempio, pallini cerchiati di verde) ma non altrettanto, a livello generale, in Italia, situazione opposta per i pallini cerchiati di rosso. Si guardi, per esempio l'item A6: per tale quesito, la classe 712049990502 ha avuto una percentuale di risposte esatte inferiore alla media nazionale di 6,1 punti percentuali (ovvero: 41,2% di risposte esatte della classe – 47,3% di risposte esatte a livello nazionale).

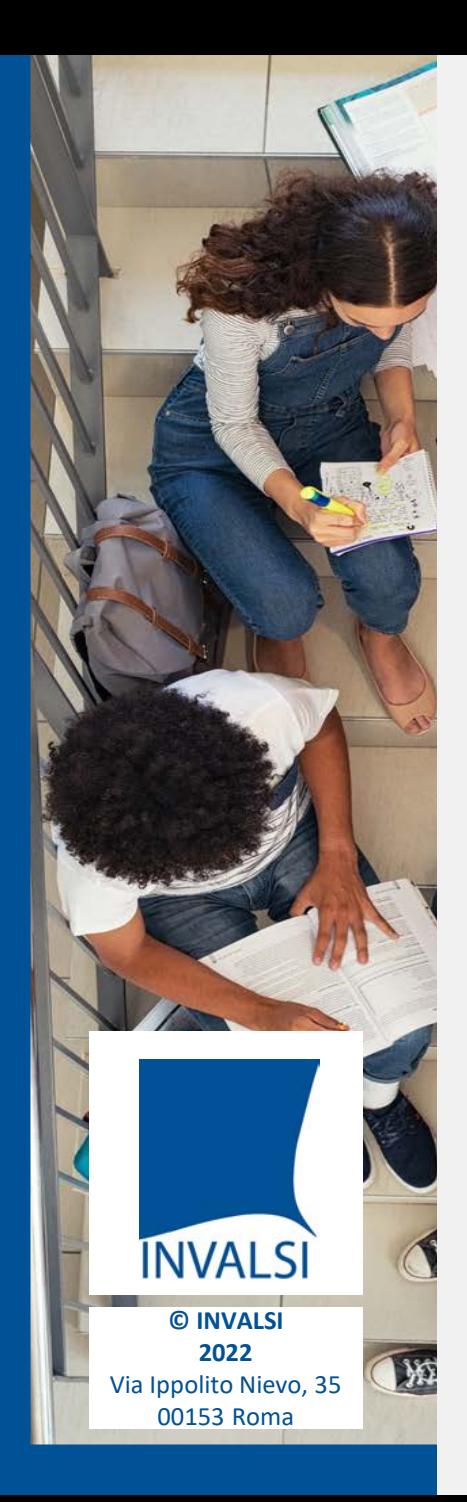

# **CREDITS**

*Si ringraziano i Dirigenti Scolastici, le Segreterie, gli Insegnanti e gli Studenti di tutte le scuole italiane*

> **Roberto Ricci** (Presidente INVALSI)

**Patrizia Falzetti** (Responsabile del Settore della Ricerca Valutativa INVALSI)

Gruppo di lavoro **Paolo Barabanti**, **Andrea Bendinelli, Michele Cardone, Doriana delli Carri e Michele Marsili**

Testi di **Paolo Barabanti**, **Nicoletta Nolli e Stefania Pozio**

> Approfondimenti **INVALSI Open**

Realizzazione **Servizio Statistico INVALSI - Area 2**

*Per domande strettamente relative alla restituzione dati e all'interpretazione dei risultati forniti, le scuole possono utilizzare il modulo "Domande e risposte" (scegliendo l'oggetto "Restituzione dei risultati alle scuole") oppure scrivere a restituzione.dati@invalsi.it*

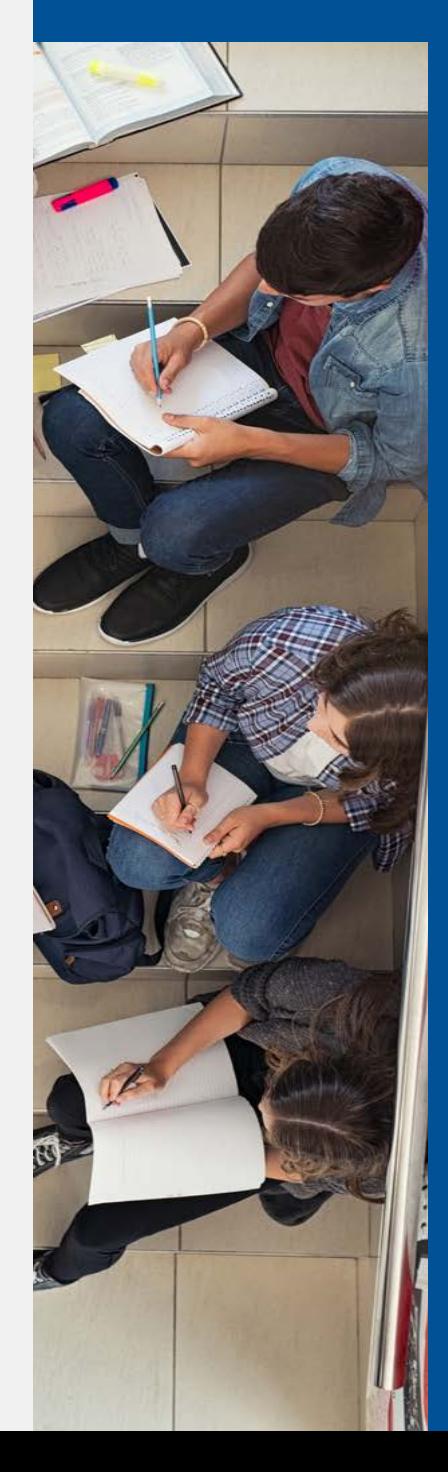